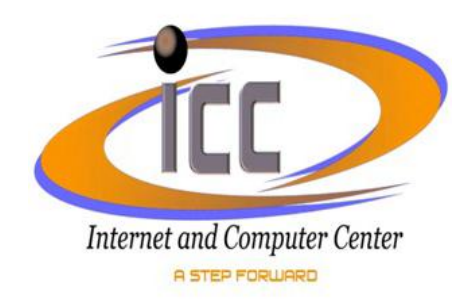

**ادلقذيت** 

تسم إعسداد هسذا الكسراس مسن قبسل مركسز الحاسسبة والانترنت/شسعبة السدورات السذي يتضسمن جميسع الـــــدورات المقامـــــة فـ*ـــى* مبنـــــى رئـاســــة جامعــــة ديــــالى للفتــــرة مــــــن 1 1/ 1 / 1 / 1 / 1 ولغايــــــة 1 / 1 / 1 / 7 × 1 ، 7 **ٚوّب ِٛظؼ ألٔب:ٖ**

<mark>≢ دورات أوليسمة ومنقد مسمة</mark>فـي مجــالات مختلفــة (أنظمــة تشــغيل، لغــات برمجــة، قواعــد بيانـــات، تطبيقـــــات جــــــاهزة، تصـــــميم هندســــــي، تصـــــميم مواقــــــع، شـــــبكات الحاســــوب، صـــــيانـة الحاســـــوب، اسستخدام الانترنست) يستم تعميمهسا علس*ى* جميسع السوزارات ومؤسسسات الدولسة والهسدف منهسا إكسساب المشــــارك الخبــــرة والمعرفــــة فــــى اســـتخدام الحاســــوب ِ كـــل فـــى مجــــال اختصاصـــــه وكـــذلك التواصــــل ِ مع كل ماهو<sub>.</sub> جديد بالنسبة للذين لديهم معر فة.

- ــ<mark>4 دورات تدريبية تأهيلية</mark>لإجراء الامتحان الخاص بمنح الشهادة الدولية للحاسوب (Internet and (IC3) Computing Core Certification الممنوحة من قبل مؤسسة (Certiport) العالمية وهي الشهادة المعتمدة للتقديم للدراسات العليا خارج القطر وحسب توجيهات وزارة التعليم العال*ى* والبحث العلمى(التعليمات الخاصة بمنح شهادة (IC3)
	- <mark>≢</mark> فضلا عن ذلك فأن اسلوب تقديم المحاضرات يكون **بالتطبيق المباشر على الحاسبة** من قبل المشتركين وبإشرا**ف ومتابعة من ِ قبل المحاضر.**

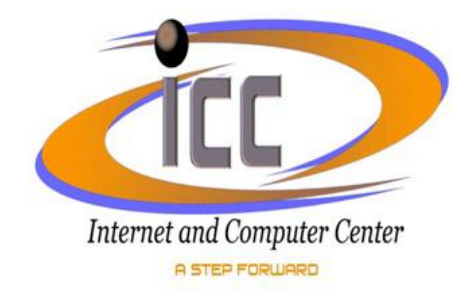

**اسى انذورة دورة اسخخذاو االَرتَج )حطبٍق يباشز عهى شبكت االَرتَج(** 

**الهدف مِن الدورة**:إكساب المشارك الخبرة عن كيفية الاستفادة من خدمات الانترنت واستخدامها بأفضل الصور من حيث

(تبادل الرسائل عن طريق البريد الإلكتروني، الحوار Chattingكواستعراض المواقع.Browsingالبحث عن المعلومات **ٚاألشنبص(** 

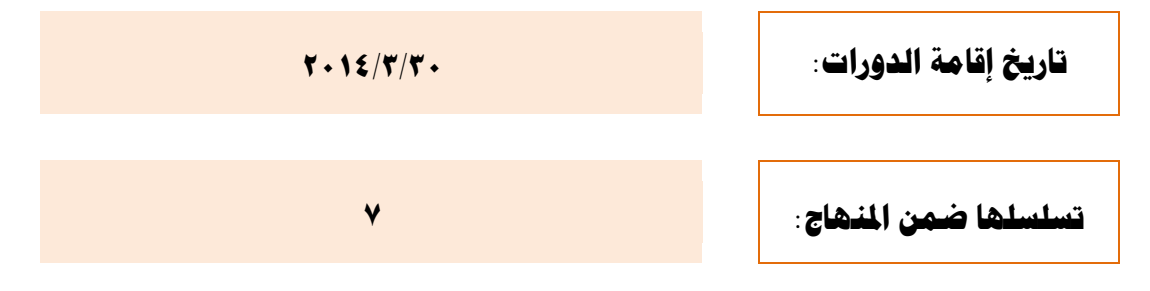

حيث ينظم مركز الحاسبة والانترنت في رئاسة جامعة ديالي دورة الحاسوب الخاصة باستخدام الانترنت ومن الساعة التاسعة صباحا ولغاية الساعة الواحدة ظهراً،لذّلك يرجى تسمية مرشّحكم ليتسنى لنا إجراء اللازم بخصوص الدورة و وفق التعليمات **اآلريخ :**

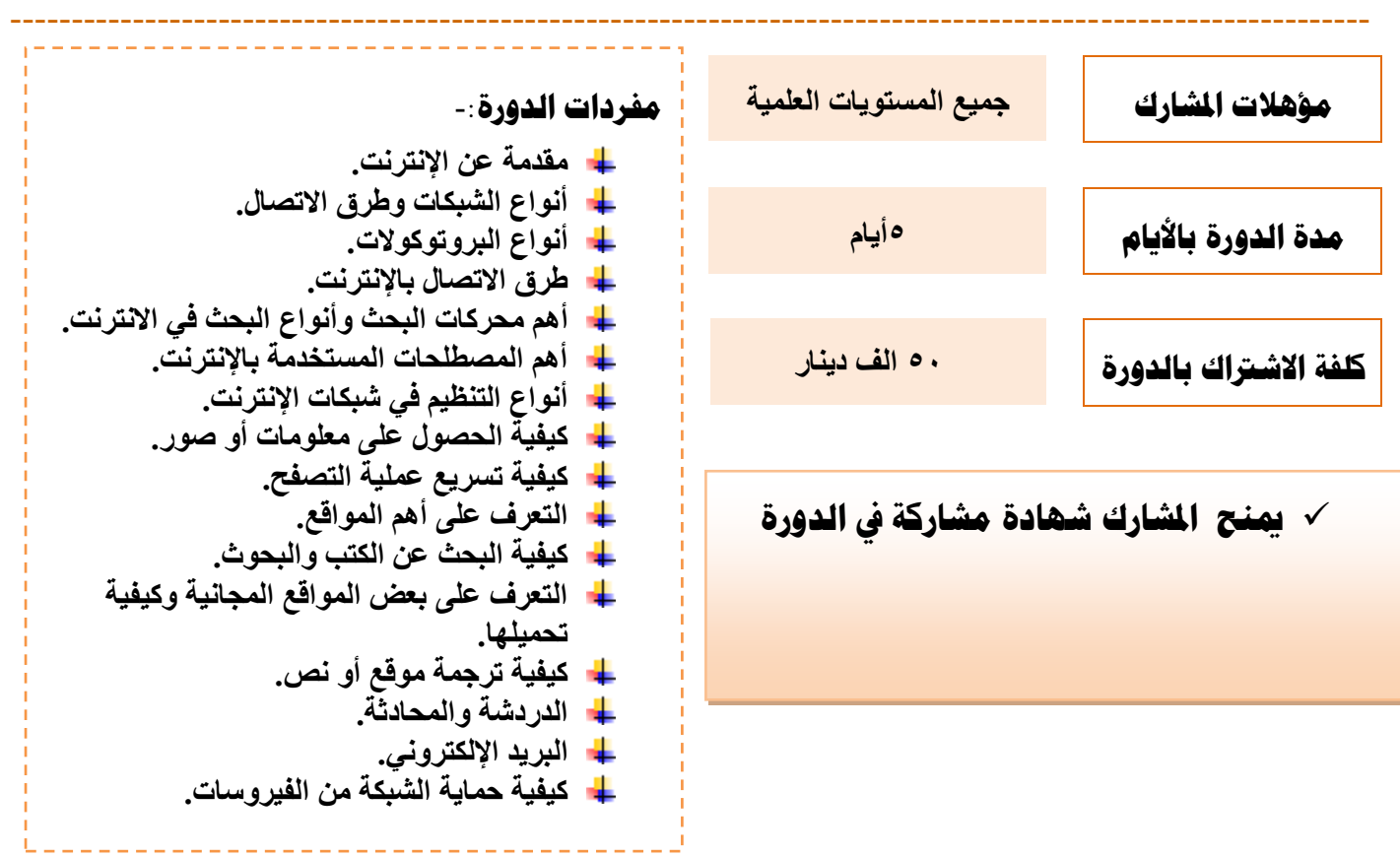

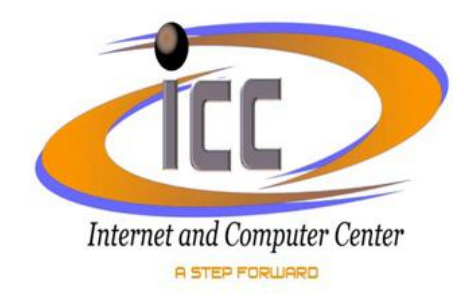

#### **اسى انذورة دورة احلاسب اخلاصت برتقٍت يىظفً انذونت**

**الهدف مِن الدورة**:إعطاء المبادئ الأساسية للتعرف على مكونات وعمل الحاسبة وكذلك توضيح بعض البرمجيات العامة والمهمة والأساسية لكل فرد أن يكون له المام بها ليتمكن من التعامل مع جهاز الحاسوب

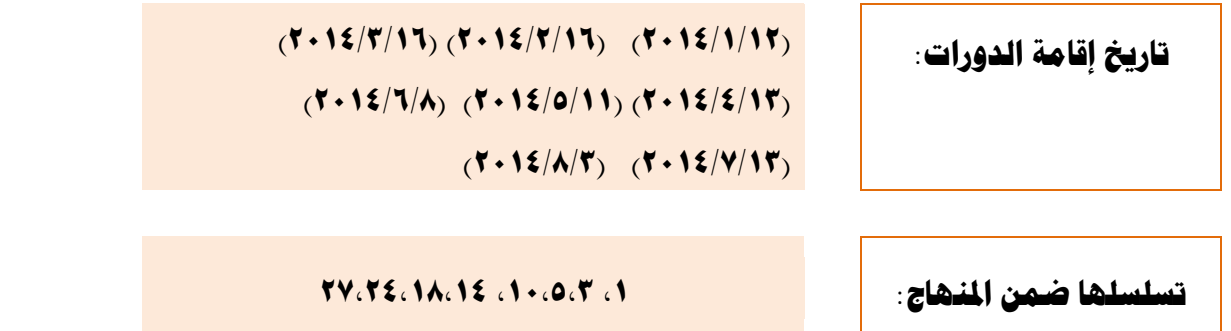

حيث ينظم مركز الحاسبة والانترنت في رئاسة جامعة ديالى دورة الحاسب الخاصة بمبادئ الحاسوب وتطبيقات الاوفيس واستخدام الانترنت ومن الساعة التاسعة صباحا ولغاية الساعة الواحدة ظهراً، لذلك يرجى تسمية مرشحكم ليتسنى لنا إجراء اللازم بخصوص الدورة ووفق التعليمات الآتية :-

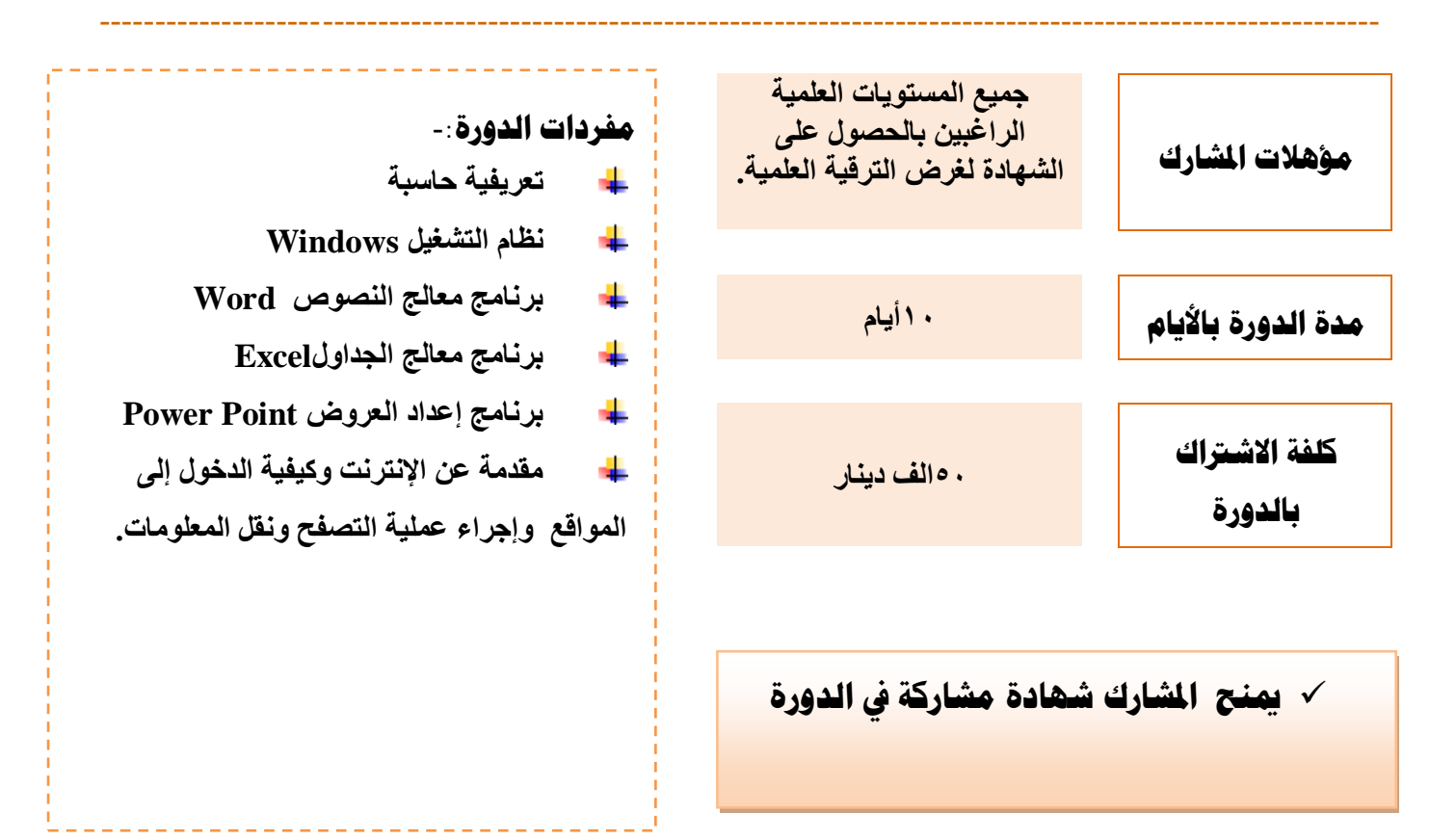

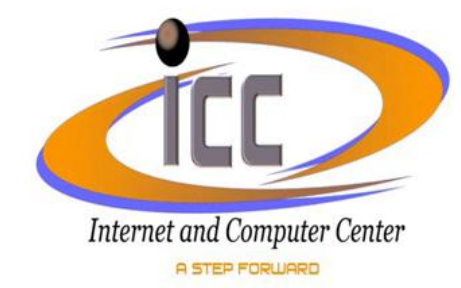

# **اسى انذورة دورة يف قىاعذ انبٍاَاث** Access Microsoft

**الهدف مِن الدورة** :إكساب المشارك بالمعلومات حول كيفية إنشاء قاعدة بيانات ،إنشاء الجداول والاستعلامات إنشاء النماذج والتقارير كيفية التعامل مع الـCode البرمجية ضمن بيئة VBA وكذلك إنشاء (Macros ) بحيث يصبح المشارك قادراً عل*ى* بِناء بيانات رصينة تمكنه من بناء نظام متكامل

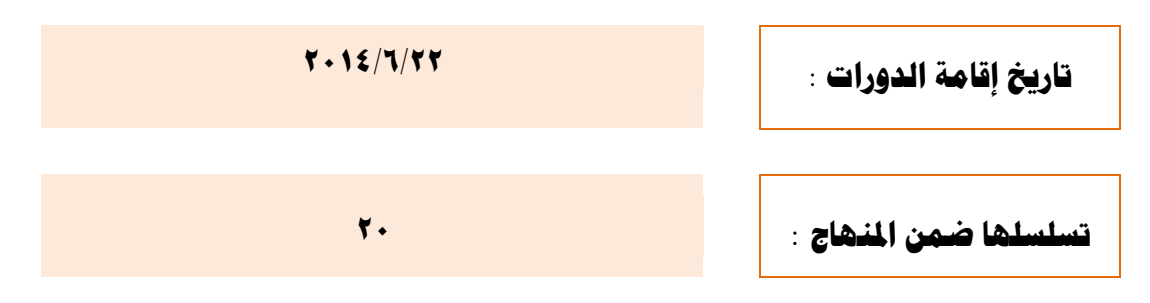

حيث ينظم مركز الحاسبة والانترنت في رئاسة جامعة ديالي دورة في قواعد البيانات Microsoft Access ومن الساعة التاسعة صباحا ولغاية الساعة الواحدة ظهراً،لذلك يرجى تسمية مرشحكم ليتسنى لنا إجراء اللازم بخصوص الدورة ووفق التعليمات الآتية <u>:</u>-

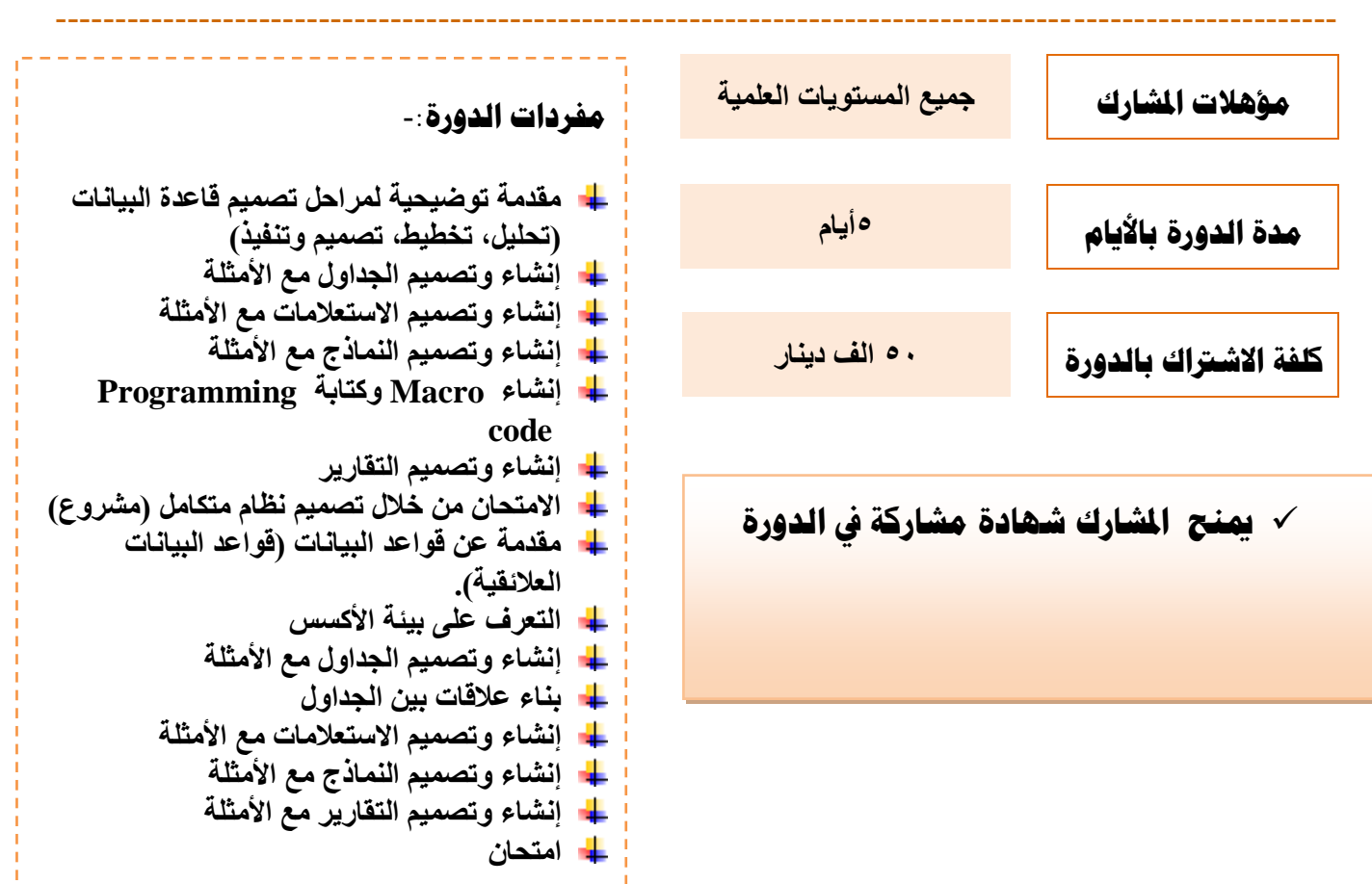

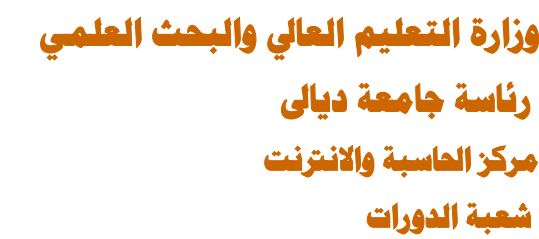

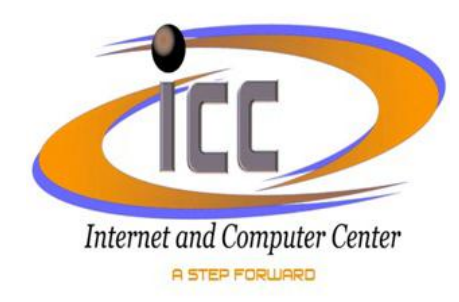

**اسى انذورة دورة حصًٍى يىقع عهى االَرتَج** FrontPage

**الشذف مِن الذورة** : إكساب المشارك الخبرة والمهارة في تصميم صفحات ومواقع الائترنت

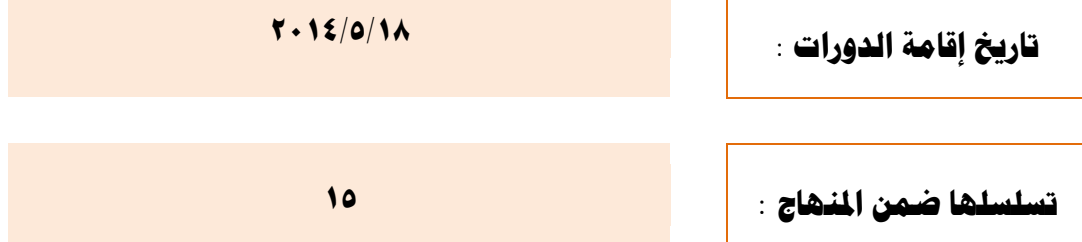

حيث ينظم مركز الحاسبة والانترنت في رئاسة جامعة ديال*ى* دورة الحاسب الخاصة في تصميم موقع على الانترنت باستخدام اك FrontPage ومن الساعة التاسعة صباحا ولغاية الساعة الواحدة ظهراً، لذلك يرجى تسمية مرشحكم ليتسنى لنا إجراء اللازم بخصوص الدورة ووفق التعليمات الآتية :-

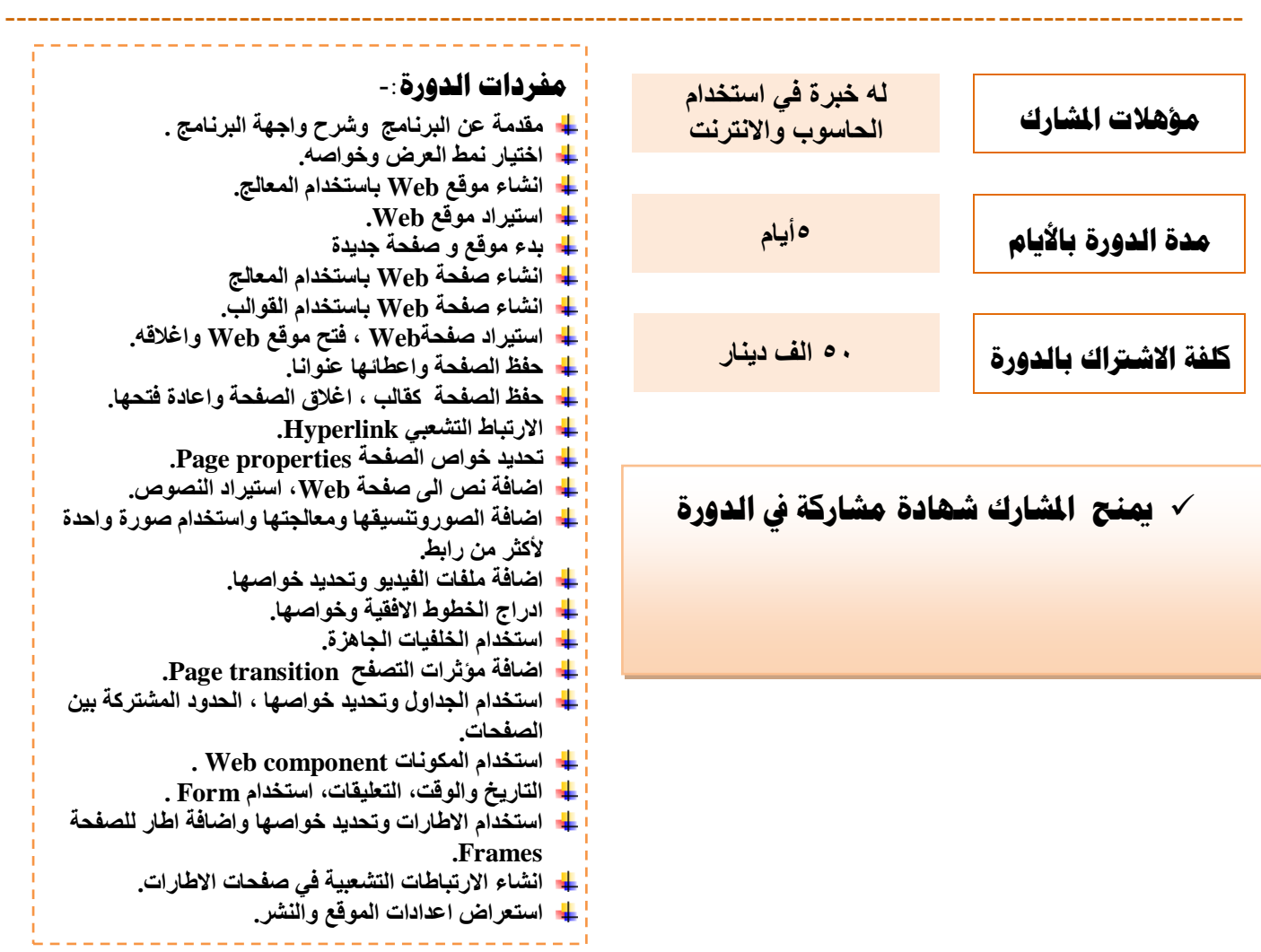

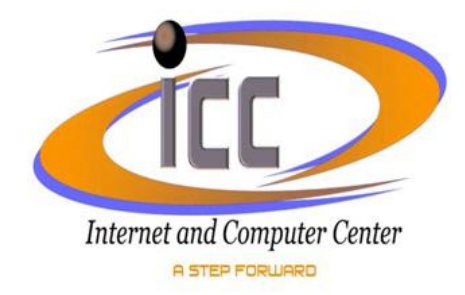

#### **اسى انذورة دورة حطبٍقاث األوفٍس)Word،Excel،PowerPoint )**

الهدف مِن الدورة :تعليم المشارك أساسيات ومبادئ تطبيق معالج النصوص Microsoft wordومعالج الجداول Microsoft Excel ومعالج العروض Microsoft powerpoint من حيث (إعداد صحيفة عمل، إدخال البيانات والتعامل معها أو إعداد الجداول والرسوم البيانية وطباعتها وإعداد العرض).

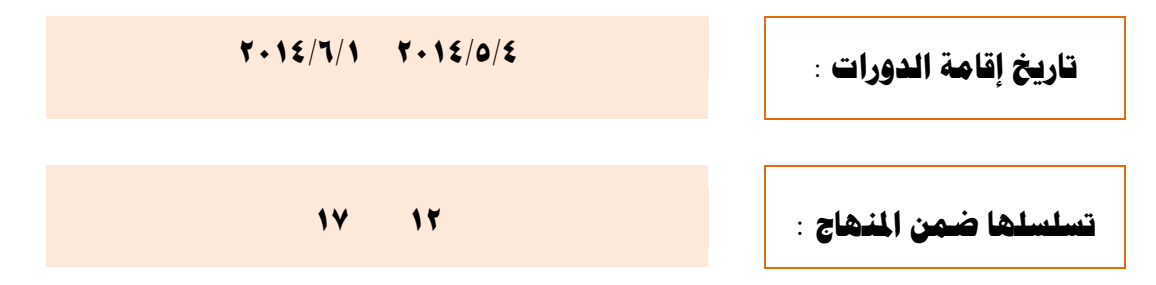

حيث ينظم مركز الحاسبة والانترنت في رئاسة جامعة ديالي دورة الحاسب الخاصة بمعالج الجداول Microsoft Excel ومن الساعة التاسعة صباحا ولغاية الساعة الواحدة ظهراً، يرج*ى* تسمية مرشحكم ليتسن*ى* لنا إجراء اللازم بخصوص الدورة و وفق التعليمات الآتية :-

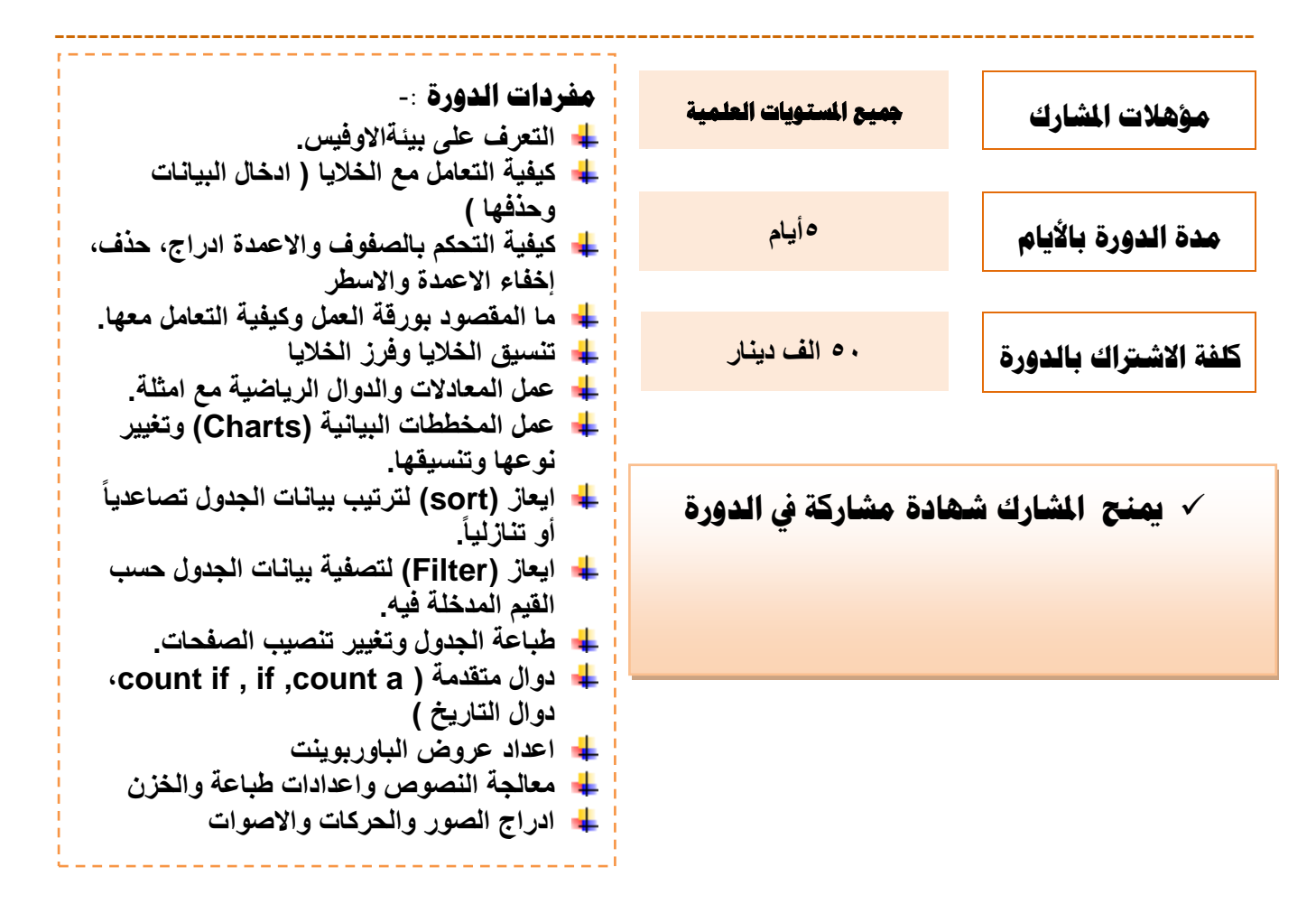

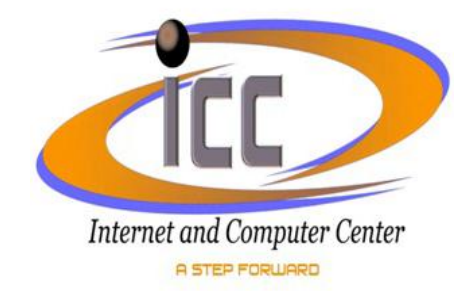

#### **اسى انذورة دورة حُصٍب وصٍاَت احلاسباث )دورة اونٍت (**

**الهدف مِن الدور**ة : إكساب المشارك الخبرة اللازمة في معرفة كيفية عمل الحاسب الآلي وتنصيب نظام التشغيل Windows ، تحديد الأعطال (أ**جهزة وبرمجيات ) وصيانتها ومعالجة فيروس الحاسبات** 

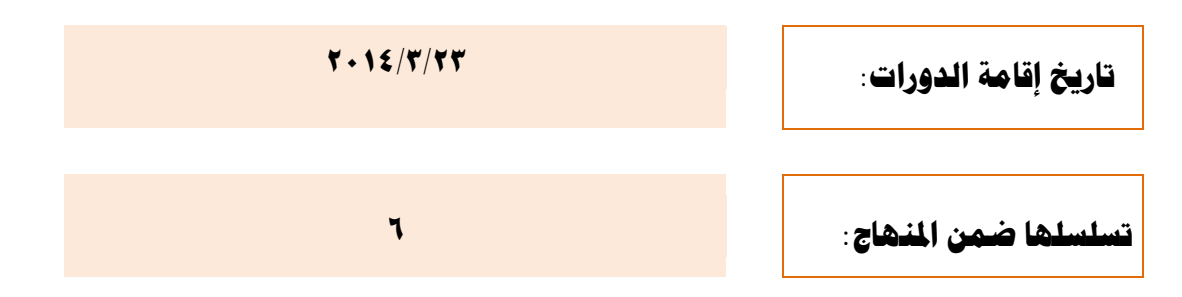

حيث ينظم مركز الحاسبة والانترنت ف*ي* رئاسة جامعة ديال*ي* دورة تنصيب وصيانة الحاسبات ومن الساعة التاسعة صباحا ولغاية الساعة الواحدة ظهرا، يرجى تسمية مرشحكم ليتسنى لنا إجراء اللازم بخصوص الدورة و وفق التعليمات الآتية :-

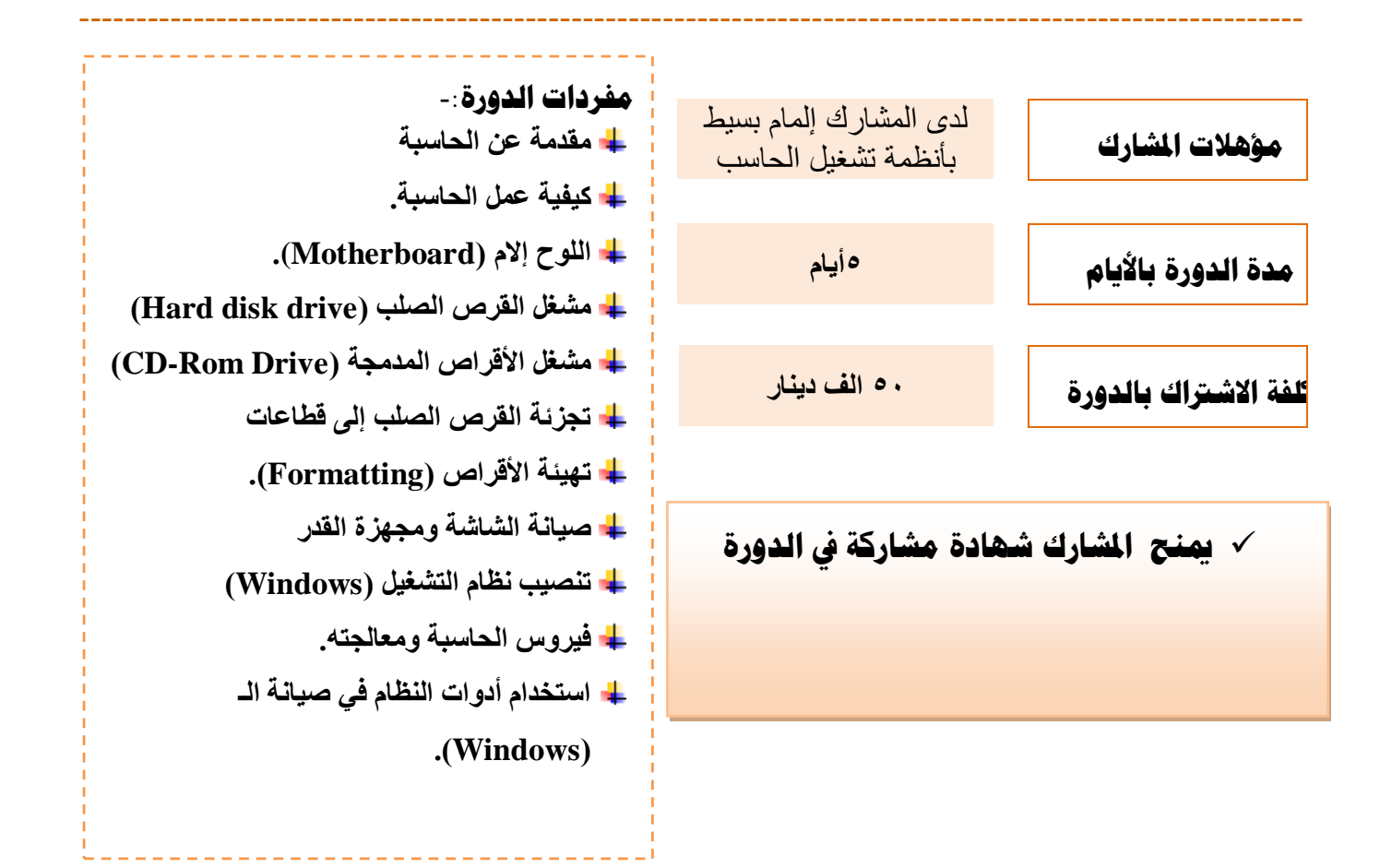

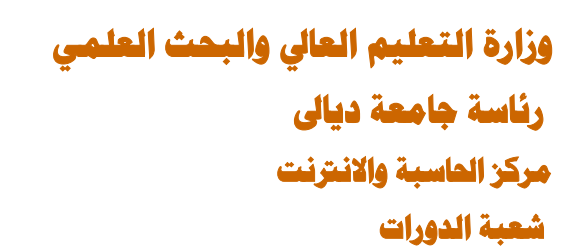

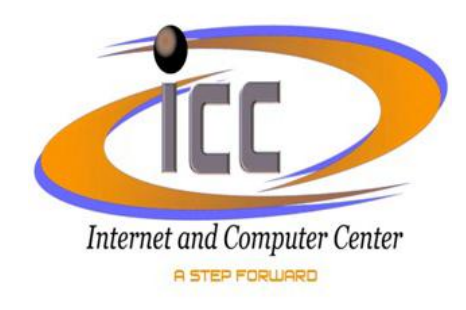

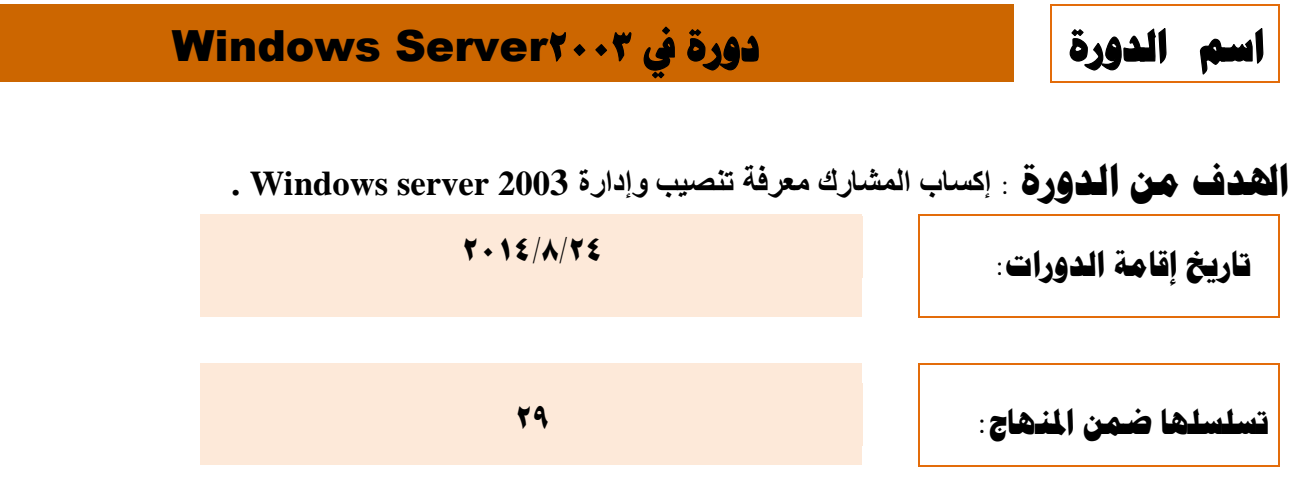

حيث ينظم مركز الحاسبة والانترنت في رئاسة جامعة ديالي دورة الحاسب الخاصة Windows Server ٢٠٠٣ ومن الساعة التاسعة صباحا ولغاية الساعة الواحدة ظهراً، يرجى تسمية مرشحكم ليتسنى لنا إجراء اللازم بخصوص الدورة و وفق التعليمات الآتية :-

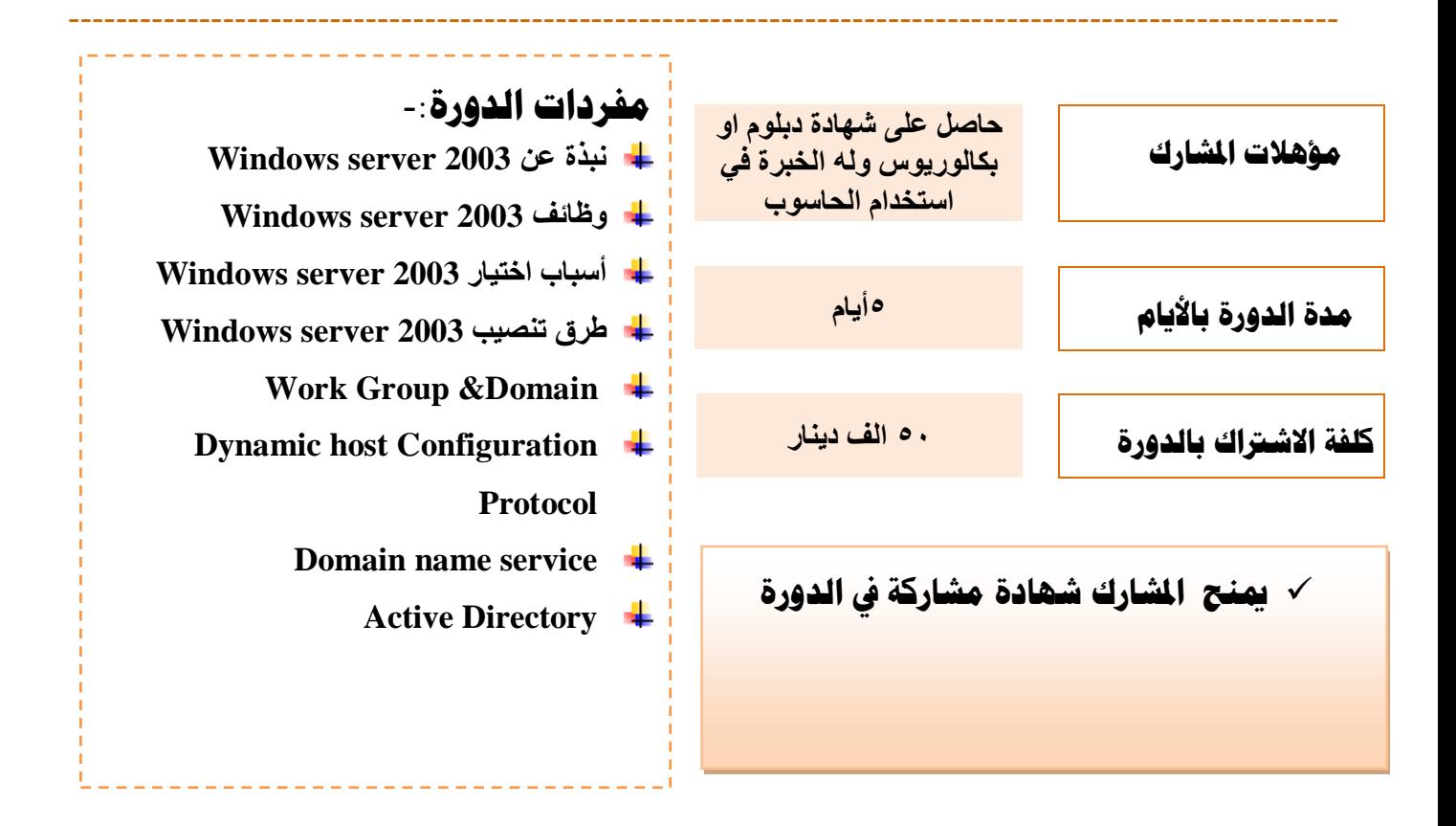

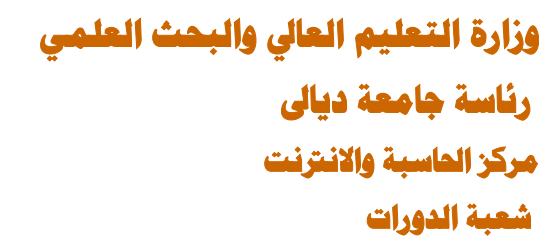

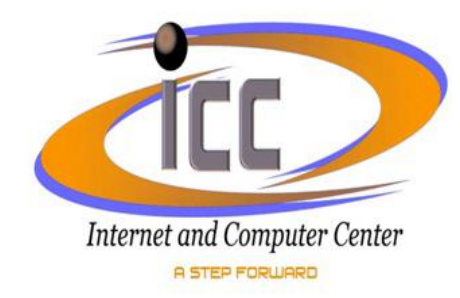

### **اسى انذورة دورة حصًٍى يىاقع انىٌب باسخخذاو** Dreamweaver

**الهدف مِن الدورة** :إكساب المشارك الخبرة والمهارة في تصميم صفحات الويب

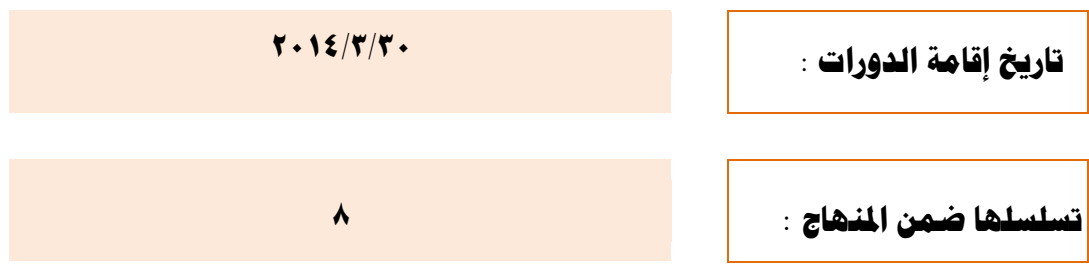

حيث ينظم مركز الحاسبة والانترنت في رئاسة جامعة ديالى دورة الحاسب الخاصة بتصميم مواقع الويب ومن الساعة التاسعة صباحا ولغاية الساعة الواحدة ظهراً، يرجى تسمية مرشحكم ليتسنى لنا إجراء اللازم بخصوص الدورة ووفق التعليمات الآتية <u>-</u>-

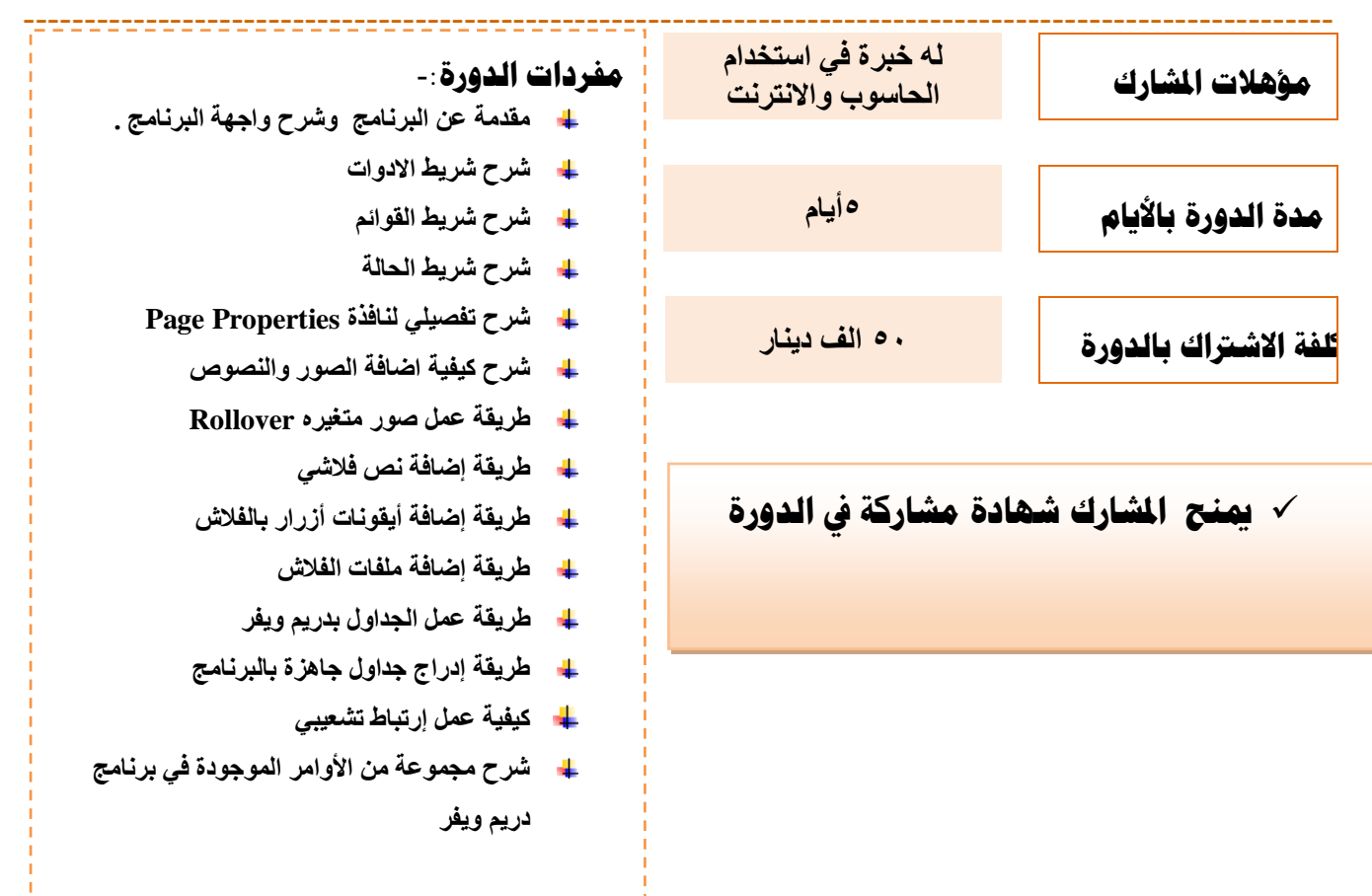

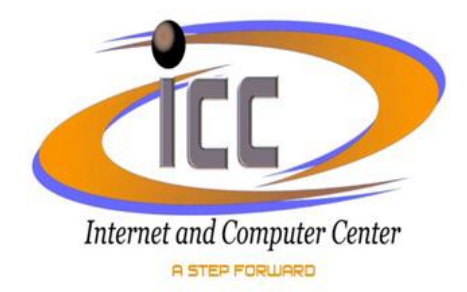

#### **اسى انذورة دورة يبادئ حتهٍم َظًادلعهىياث**

**الهدف مِن الدورة** : تعليم المشارك كيفية جمع المعلومات والمتطلبات اللازمة لعمل الأنظمة وخصوصا أنظمة قواعد البيانات قبل البد**ء بتنفيذها على الحاسوب** 

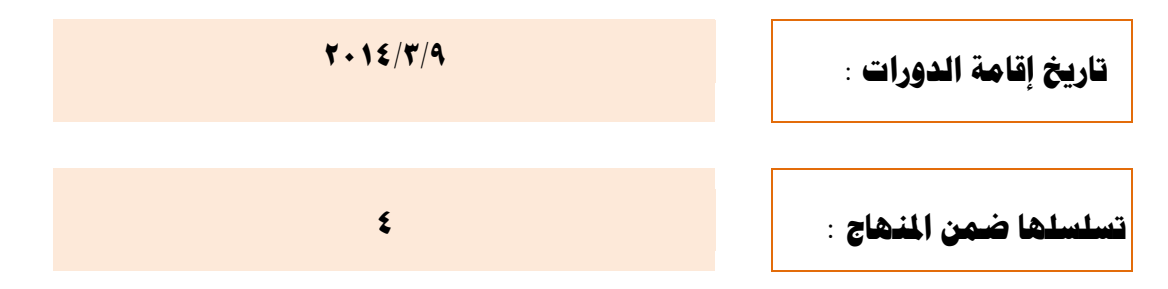

حيث ينظم مركز الحاسبة والانترنت في رئاسة جامعة ديال*ى* دورة الحاسب الخاصة بمبادئ تحليل ونظم المعلومات ومن الساعة التاسعة صباحا ولغاية الساعة الواحدة ظهراً، يرجى تسمية مرشحكم ليتسنى لنا إجراء اللازم بخصوص الدورة و وفق التعليمات الآتية :-

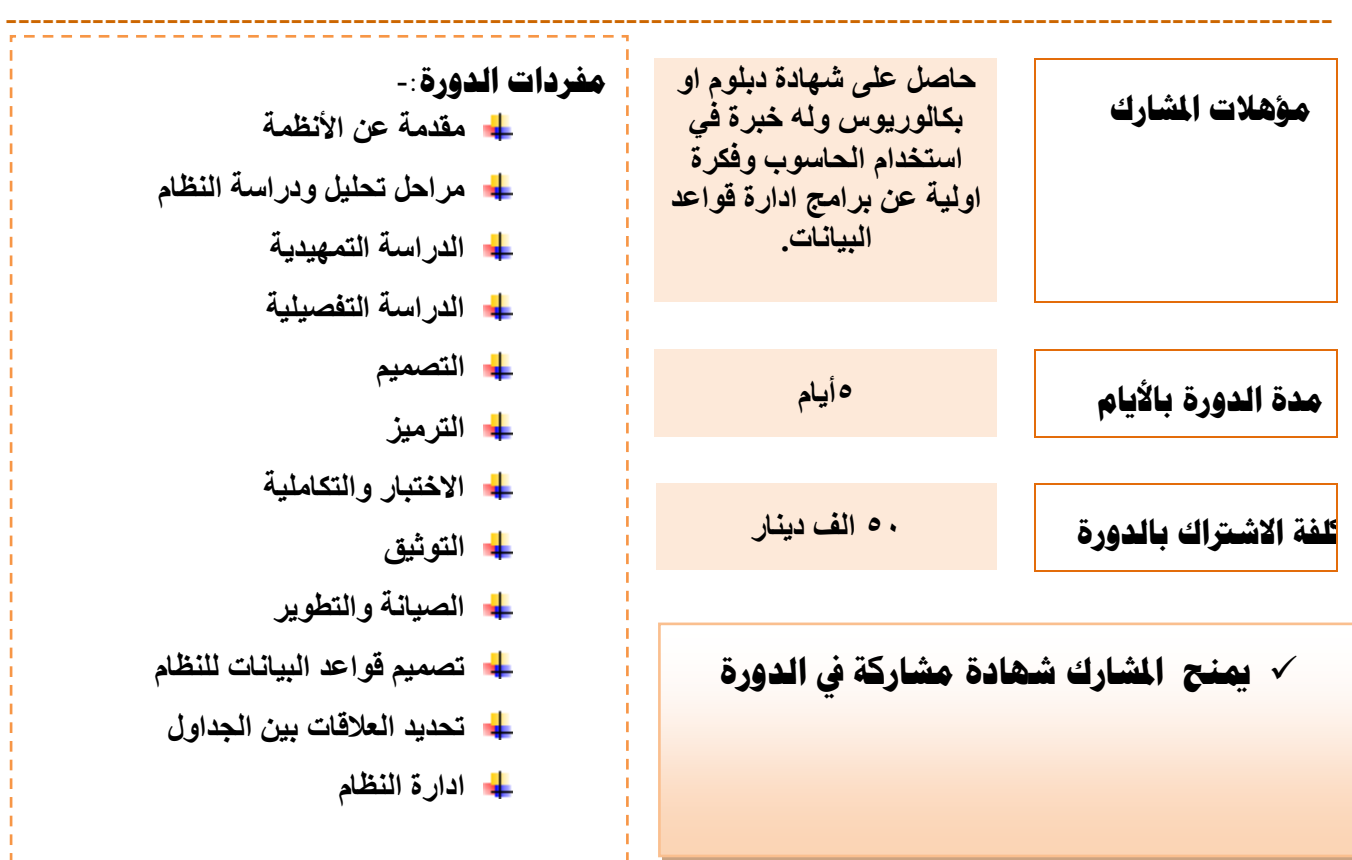

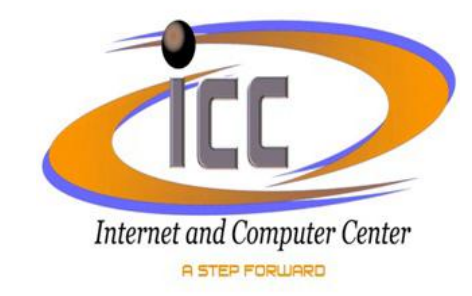

**اسى انذورة دورة يعاجل قىاعذ انبٍاَاث** 2008 Server SQL

الهدف مِن الدورة :إكساب المشارك الخبرة في تحليل وبناء قواعد بيانات شبكية وإدارتها باستخدام SQL Server 2008

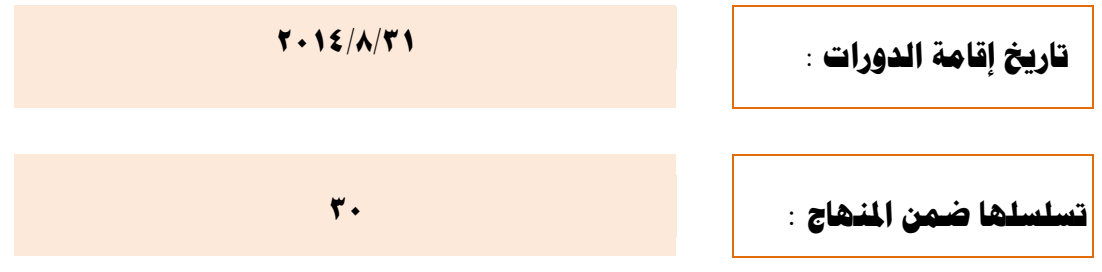

حيث ينظم مركز الحاسبة والانترنت في رئاسة جامعة ديالي دورة الحاسب الخاصة باستخدام الانترنت ومن الساعة التاسعة صباحا ولغاية الساعة الواحدة ظهراً، يرجى تسمية مرشحّكم ليتسنى لنا إجراء اللازم بخصوص الدورة و وفق التعليمات **اآلريخ -:** 

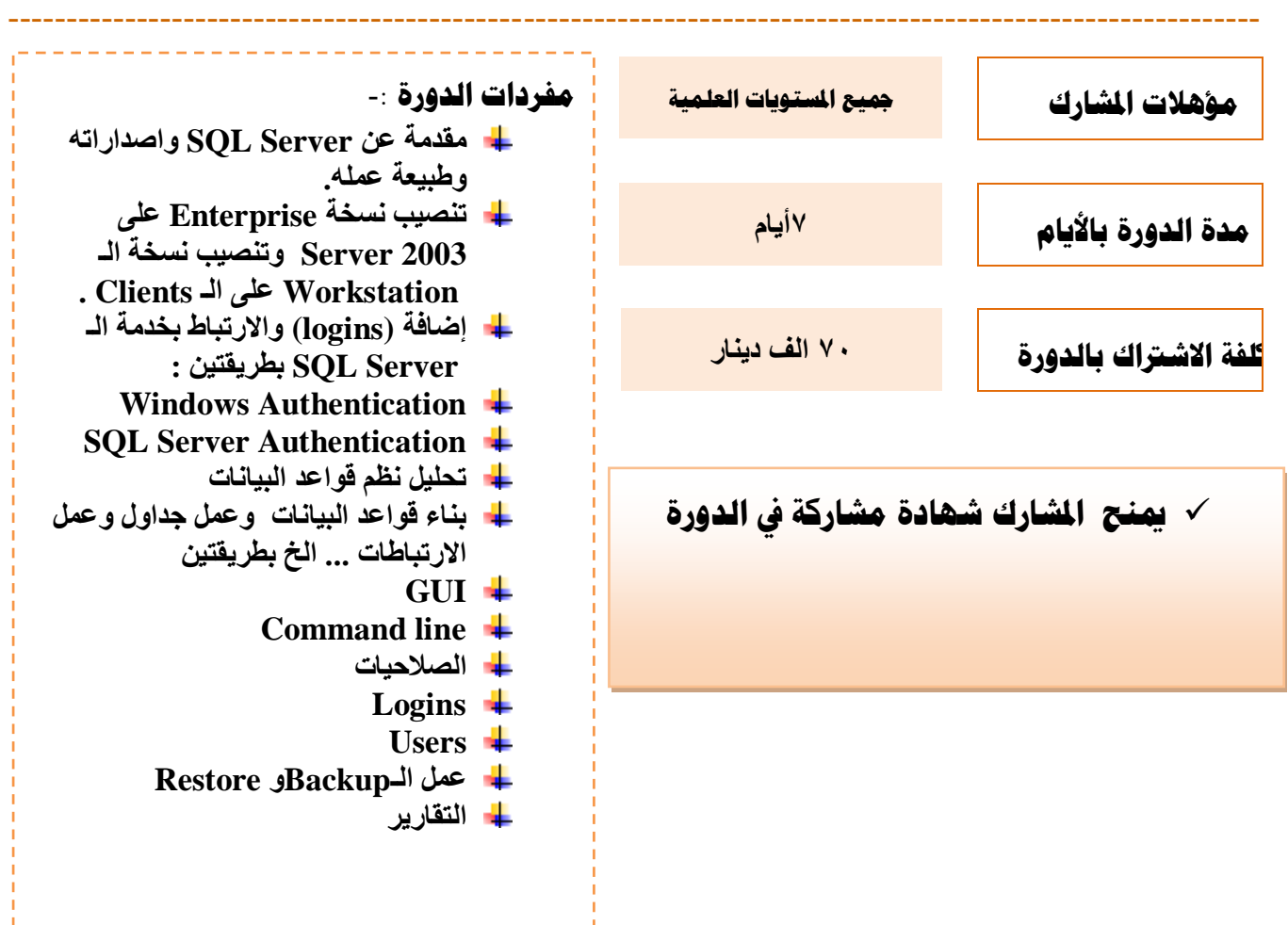

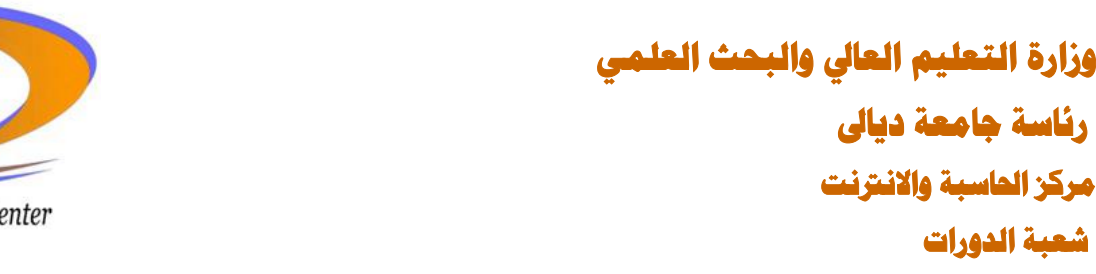

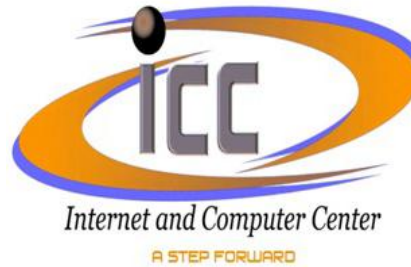

## **اسى انذورة دورة يف حصًٍى ويعاجلت انصىر** Photoshop

ال**ثقف مِن الذورة**:الهدف من برنامج Photoshop هو تحرير وإعادة الطبع للرسوم والصور عن طريق التنسيق والتغيير لمكونـات هذه الصور

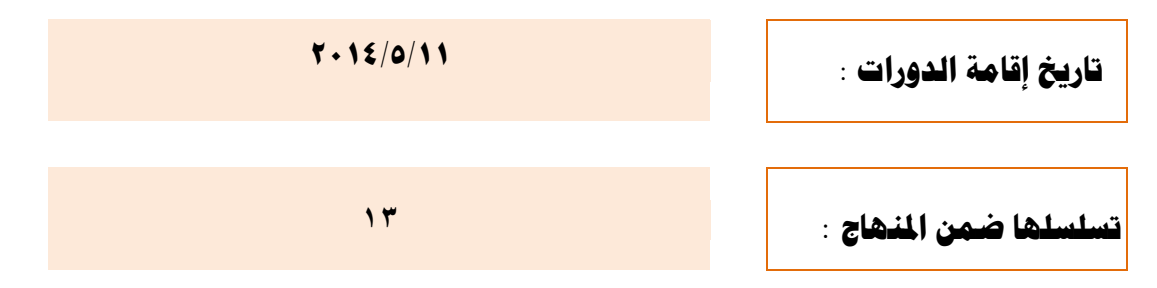

حيث ينظم مركز الحاسبة والانترنت في رئاسة جامعة ديالي دورة في تصميم ومعالجة الصور Photoshop ومن الساعة التاسعة صباحا ولغاية الساعة الواحدة ظهراً، يرجى تسميّة مرشحكم ليتسنى لنا إجراء اللازم بخصوص الدورة و وفق التعليمات الآتية :-

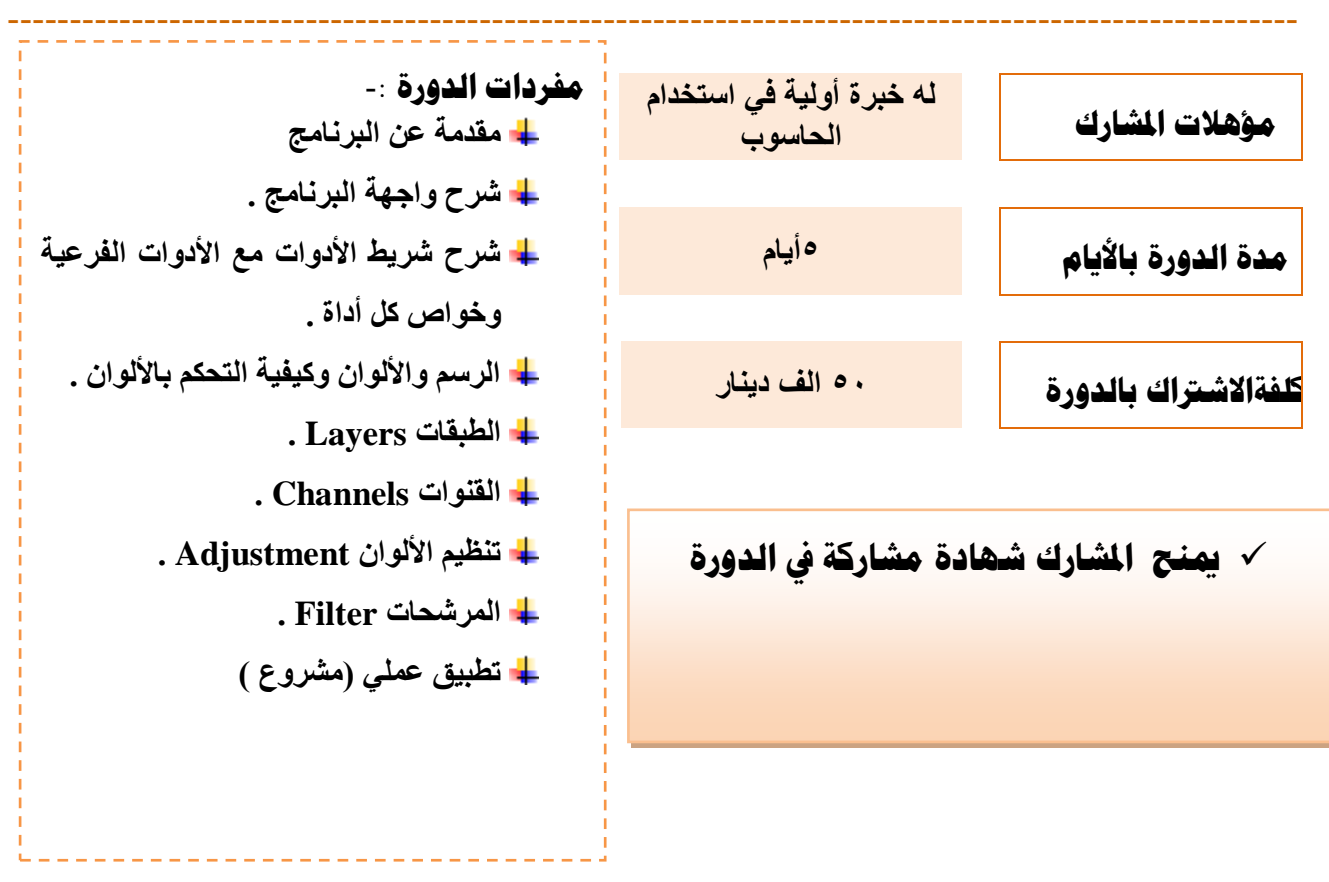

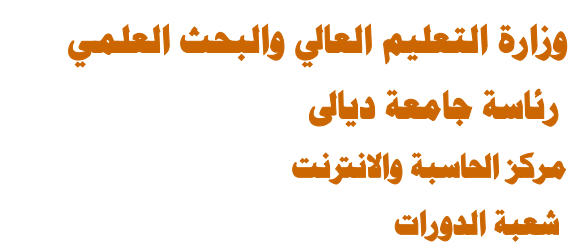

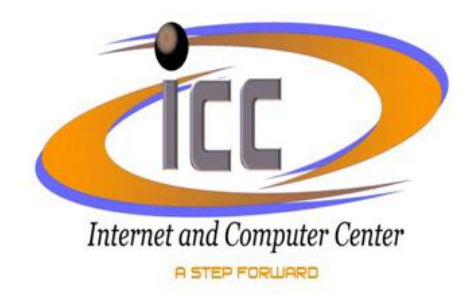

 $\mathbf{L}^{\prime}=\mathbf{L}^{\prime}=\mathbf{L}^{\prime}=\mathbf{L}^{\prime}=\mathbf{L}^{\prime}$ 

**اسى انذورة دورة حصًٍى وحُفٍذ انشبكاث احملهٍتLAN( Wireless&Wire)**

ال**شدف مِن الدورة**:إكساب المشارك الخبرة والمهارة اللازمة في تصميم وتنفيذ الشبكات السلكية واللاسلكية (LAN) من أ**جهزة وبرمجيات** 

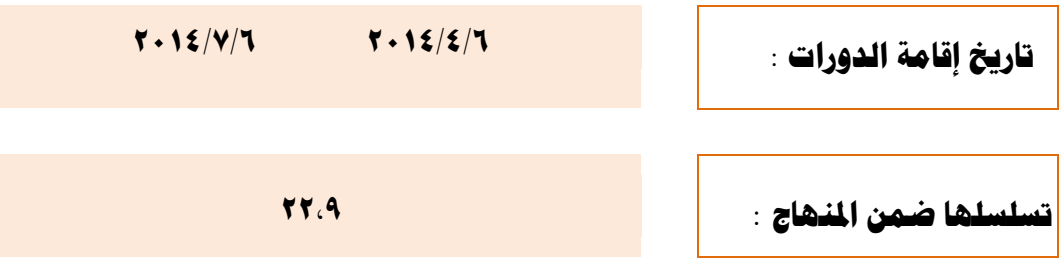

حيث ينظم مركز الحاسبة والانترنت في رئاسة جامعة ديالي دورة الحاسب الخاصة بشبكات الحاسوب ومن الساعة التاسعة صباحا ولغاية الساعة الواحدة ظهرا، يرجى تسمية مرشحكم ليتسنى لنا إجراء اللازم بخصوص الدورة و وفق التعلي*م*ات **اآلريخ -:** 

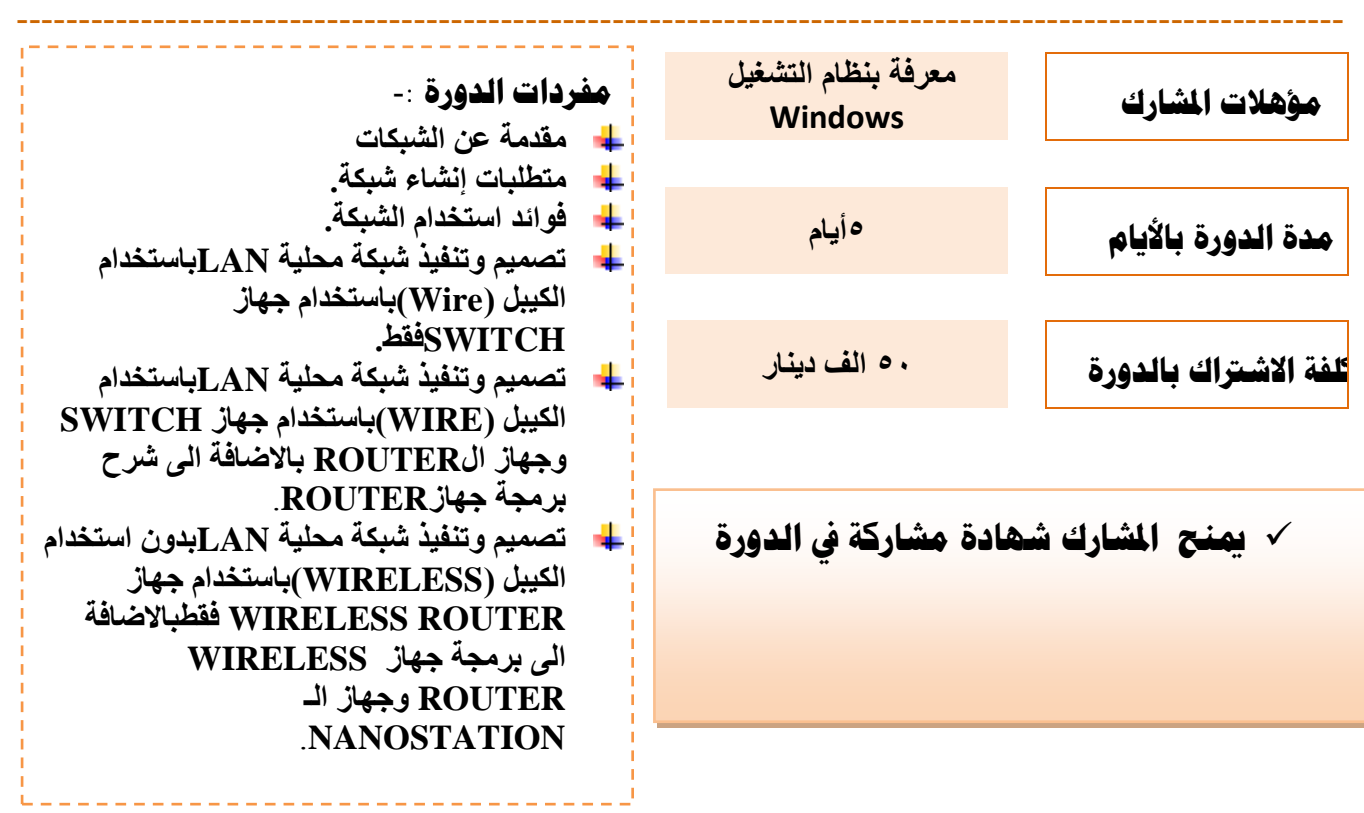

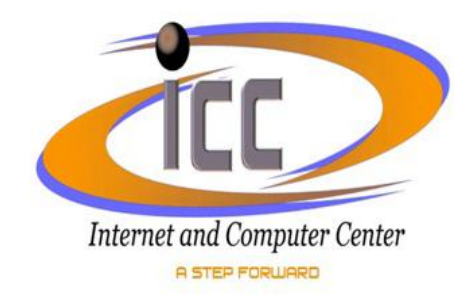

#### **اسى انذورة دورة انربرلت باسخخذاو**net .ASP

**اذلذف يٍ انذورة :إو بة اٌّ ب ن اٌنج ح جل رصّيُ اٌّٛال االٌىز ٔٚيخ ٚويفيخ ث ِغزٙب ثب زن اَ ٌغخ #c** 

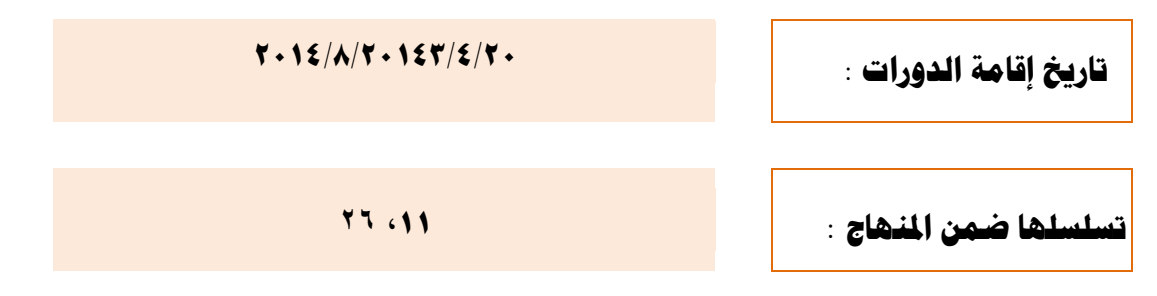

حيث ينظم مركز الحاسبة والانترنت ف*ي* رئاسة جامعة ديالي دورة الحاسب الخاصة باستخدام ASP. net ومن الساعة التاسعة صباحا ولغاية الساعة الواحدة ظهرا، يرجى تسمية مرشحكم ليتسنى لنا إجراء اللازم بخصوص الدورة و وفق التعليمات الآتية -<sub>-</sub>

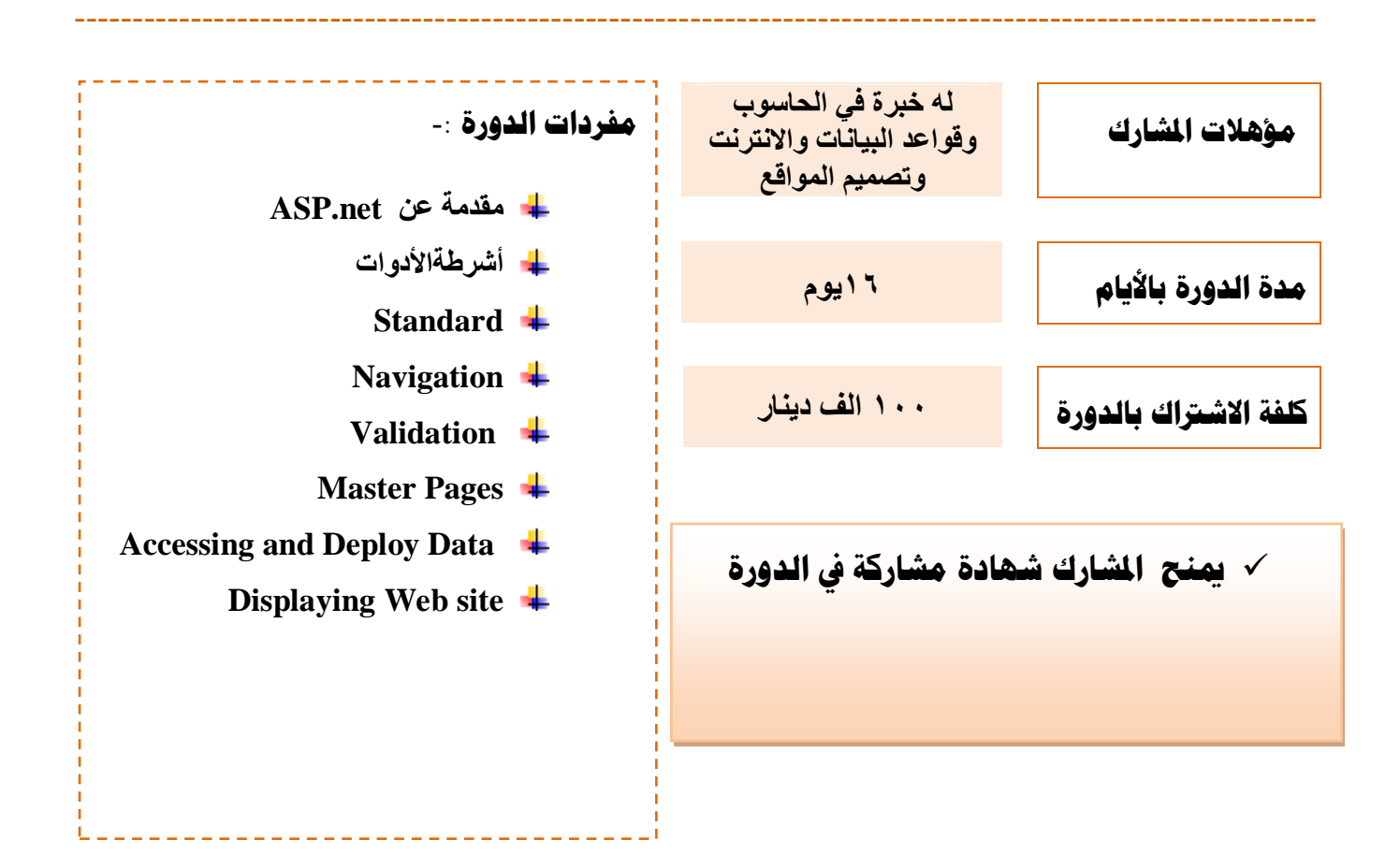

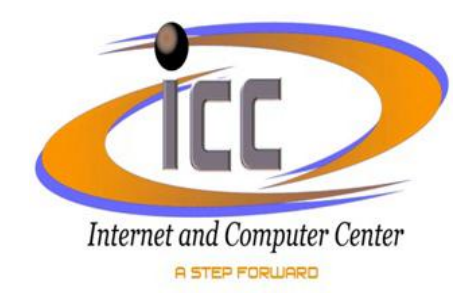

#### **اسى انذورة دورة احلاسب اخلاصت بايخذاٌ كفاةة احلاسى نهذراساث انعهٍا**

**الهدف مِن الدورة**: أعطاء المبادئ الأساسية للتعرف على مكونات وعمل الحاسبة وكذلك توضيح بعض البرمجيات العامة والمهمة والتي لابد لكل فرد من أن يكون له المام بها ليتمكن من التعامل مع جهاز الحاسوب ومساعدة المشارك عل*ى* تخطي الامتحان والحصول على درجة اعلى في الامتحان التنافسي

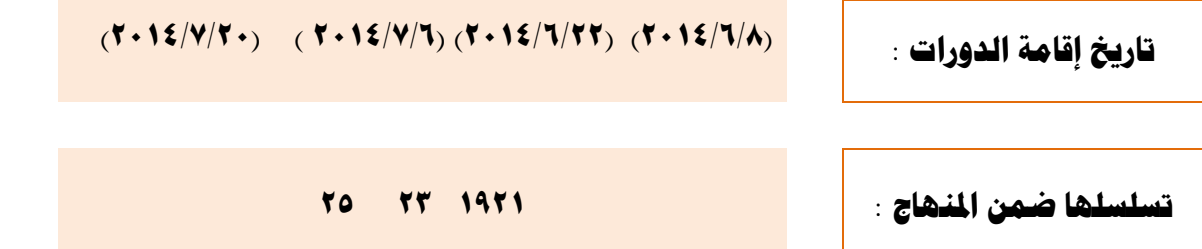

حيث ينظم مركز الحاسبة والانترنت ف*ي* رئاسة جامعة ديال*ى* دورة الحاسب الخاصة باستخدام الانترنت ومن الساعة التاسعة صباحا ولغاية الساعة الواحدة ظهراً، يرجى تسمية مرشحكم ليتسنى لنا إجراء اللازم بخصوص الدورة و وفق التعليمات **اآلريخ -:** 

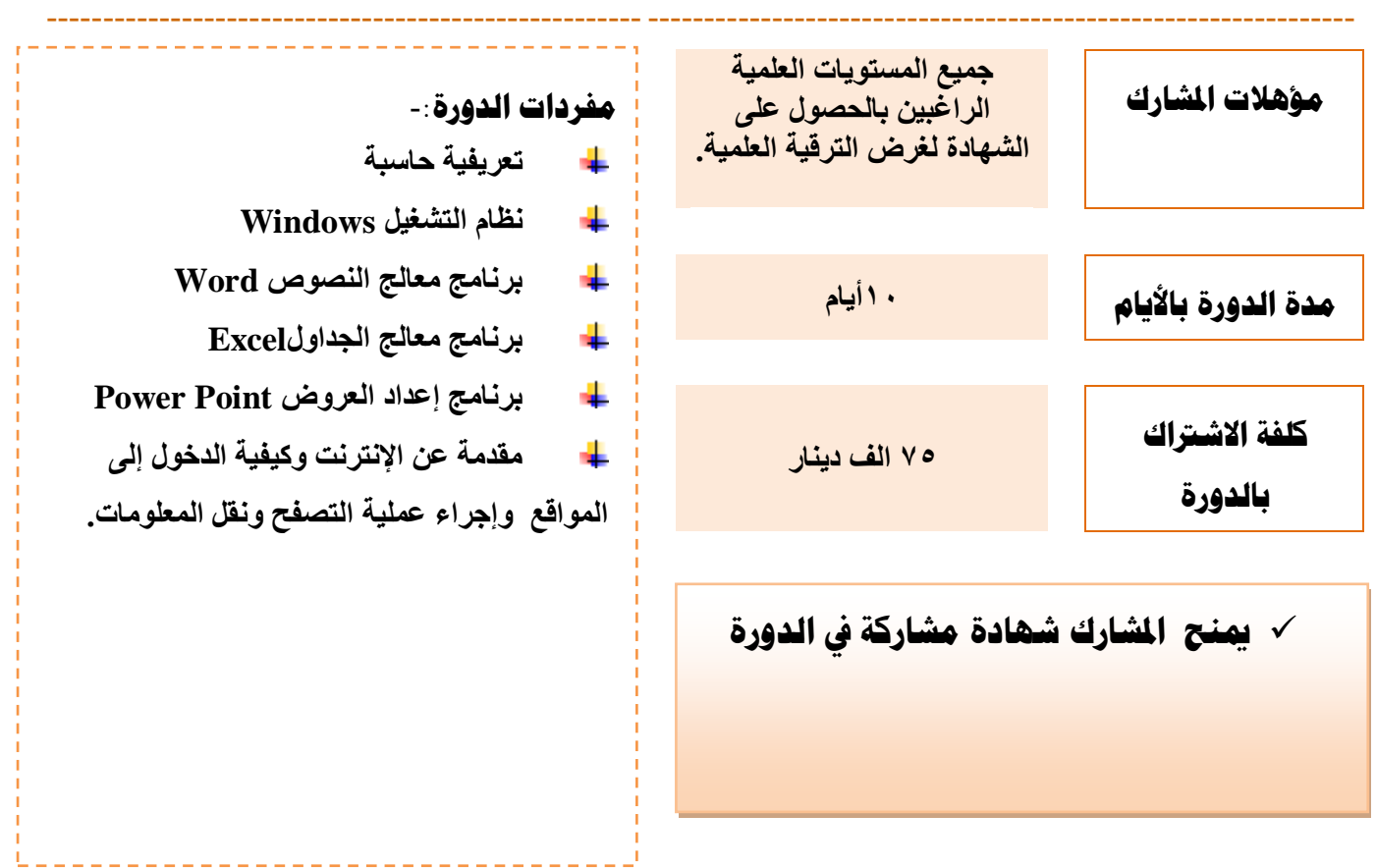

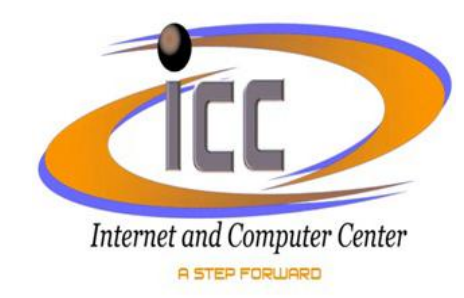

### **اسى انذورة دورة احلاسب اخلاصت باتخبار انة 3GS**

**الهدف مِن الدورة** : أعطاء المبادئ الأساسية للتعرف على مكونات وعمل الحاسبة وكذلك توضيح بعض البرمجيات العامة والمهمة والتي لابد لكل فرد من أن يكون له المام بها ليتمكن من التعامل مع جهاز الحاسوب ومساعدة المشارك عل*ى* تخطي اِمتحان IC3 والحصول على درجة اعلى في الامتحان .

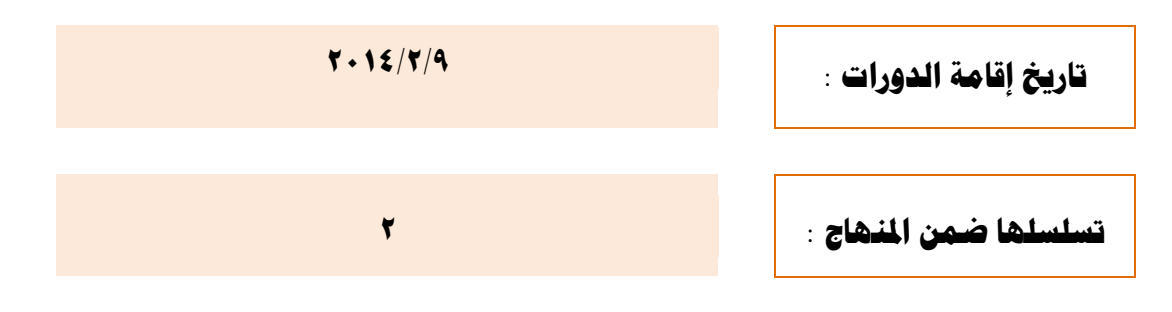

حيث ينظم مركز الحاسبة والانترنت في رئاسة جامعة ديالى دورة الحاسب الخاصة باستخدام الانترنت ومن الساعة التاسعة صباحا ولغاية الساعة الواحدة ظهراً، يرجى تسمية مرشحكم ليتسنى لنا إجراء اللازم بخصوص الدورة و وفق التعليمات الآتية :<sub>-</sub>

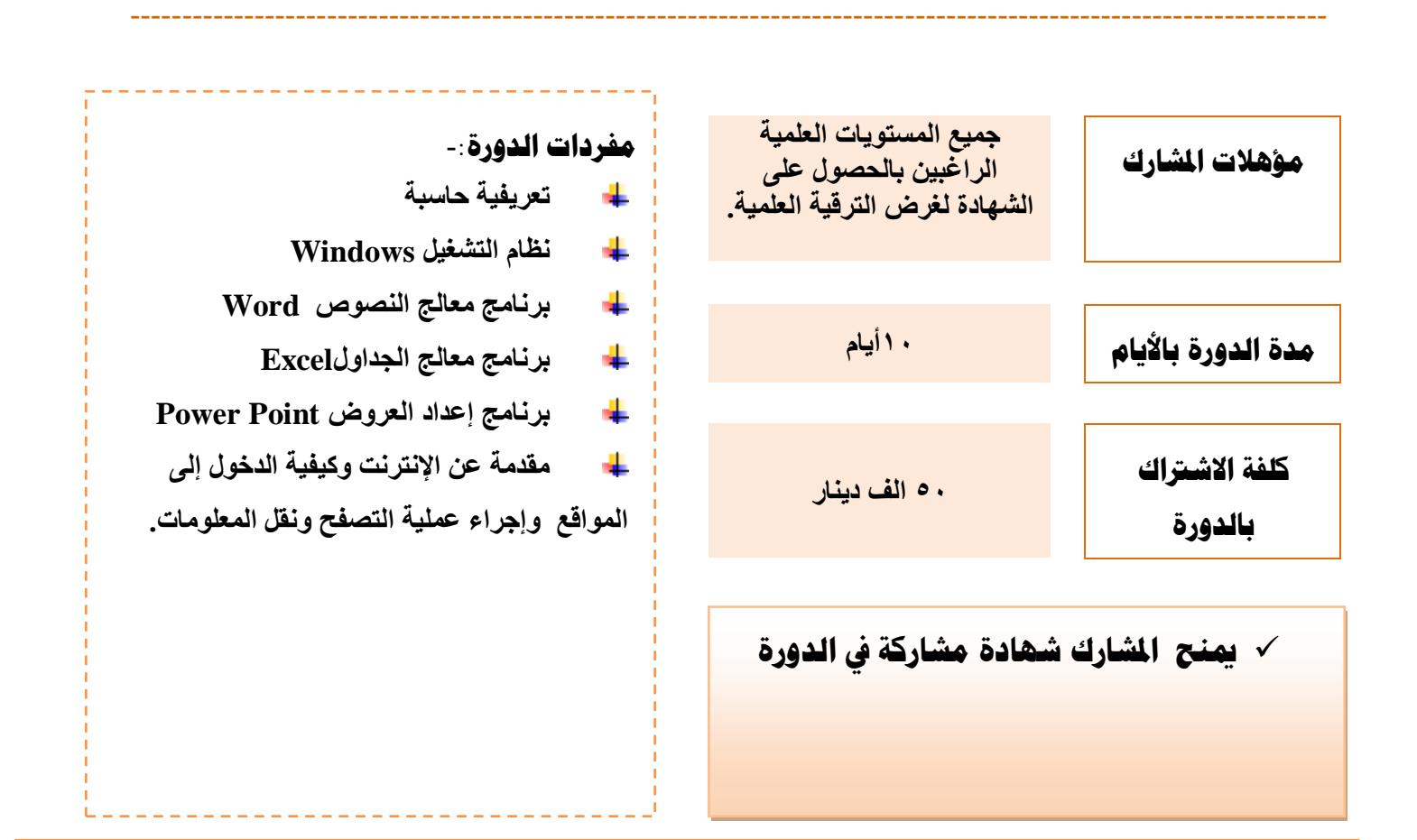

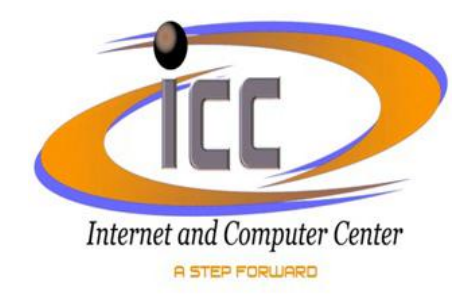

#### **اسى انذورة دورة نغت انربرلت Basic Visual**

ال**شدف مِن الدورة** :التعرف على ادوات البرمجة الشيئية وطرق البرمجة باستخدام ال VB وطريقة ربط قواعد البيانات بـالو اجـهـات المر<sub>ـ</sub>ئيـة.

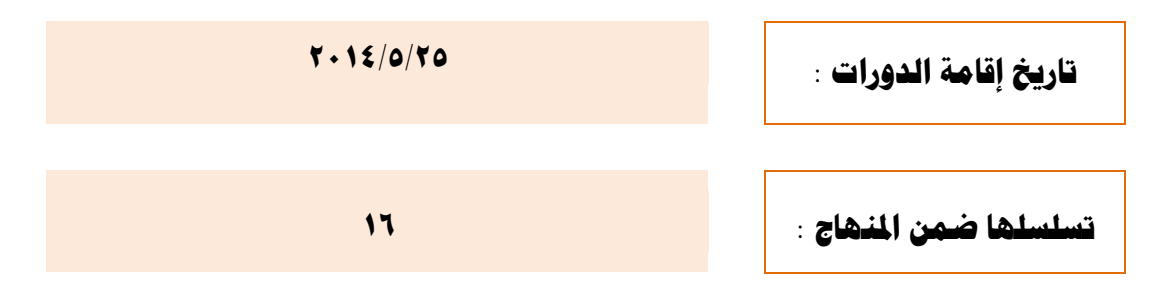

حيث ينظم مركز الحاسبة والانترنت في رئاسة جامعة ديالي دورة الحاسب الخاصة باستخدام الانترنت ومن الساعة التاسعة صباحا ولغاية الساعة الواحدة ظهراً، يرجى تسمية مرشحكم ليتسنى لنا إجراء اللازم بخصوص الدورة و وفق التعليمات **اآلريخ -:** 

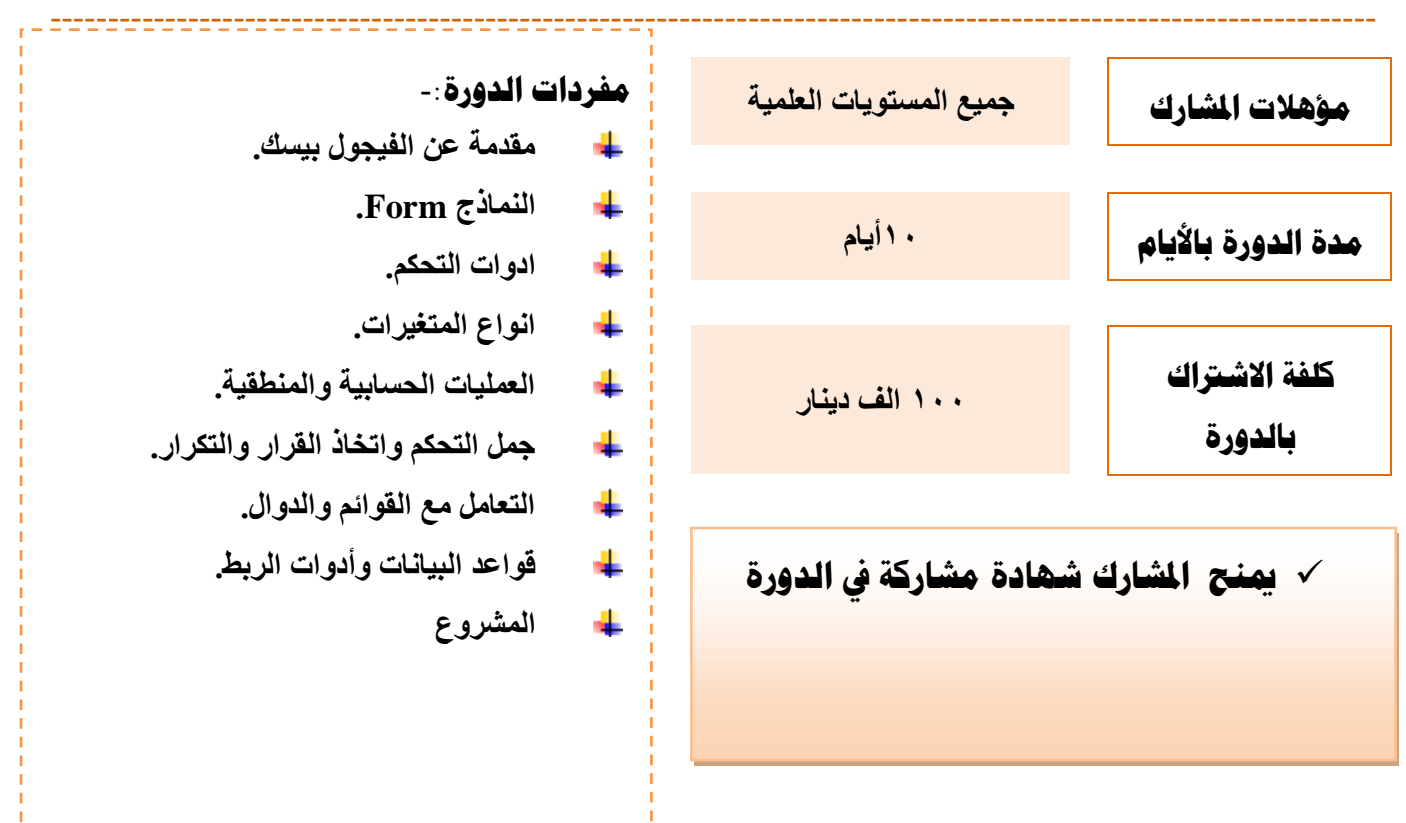

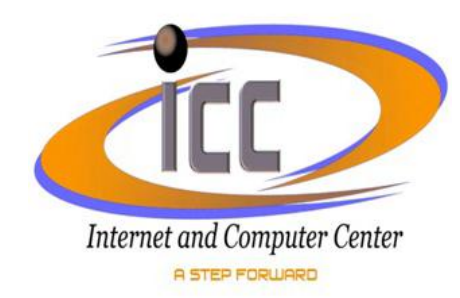

# **انخعهًٍاث اخلاصت بانذوراث**

**ميُخ ادلشارك شهادة يشاركت يف انذورة**

**ٌخى افخخاح دوراث تاصت نهذراساث انعهٍا يف اي وقج ودسب احلاجت** 

**ٌخى اجزاة اتخبار** 3GS **عهى يذار انسُت**

**ٌخى فخخ اي دورة حيخاجها اي قسى او دائزة دسب االدخٍاج وانعذد**

**∕ يرود الشارك بوصل بالملغ الخاص بالشاركة بعد تسديد الاجور** 

√ يجب الحجز المسبق لأداء امتحان GS3 ودفع الوصل وملء استمارة الشاركة في الاختبار على ان

تملأ هذه الاستمارة وفق الم*ت*عسكات الاصولية <sub>(</sub>هوية الاحوال الدنية وجواز السفر

√ على الطالب احضار الوثائق الاصلية <sub>(</sub>هوية الاحوال المدنية او جواز السفر<sub>)</sub> في يوم الامتحان

**دورات مركز الحاسبة واالنترنت للفترة من 2014/1/12 ولغاية 2014/9/8**

| نبذة عن مفردات الدورة                                                                                                    | وقت المحاضرة    | الاجور | تنتهى      | تبدأ       | اسم الدورة                                                         | $\tilde{\mathbf{u}}$    |
|----------------------------------------------------------------------------------------------------|-----------------|--------|------------|------------|--------------------------------------------------------------------|-------------------------|
| مبادئ الحاسوب ونظام وندوز ۷ وتطبيقات الاوفيس والانترنت                                                                                     | 9صباحا - اظهرا  | 50000  | 2014/01/26 | 2014/01/12 | دورة الترقية العلمية (كفاءة الحاسوب)                               | $\overline{1}$          |
| مبادى الحاسوب ونظام windows v، تطبيقات (word)                                                                                              |                 |        |            |            |                                                                    |                         |
| excel,power point) لاصدار ٢٠١٠، استخدام الانترنت                                                                                           | 9صباحا - اظهرا  | 50000  | 2014/02/26 | 2014/02/09 | دورة اختبار IC3                                                    | $\overline{2}$          |
| ومبادى شبكات الحاسبات                                                                                                    |                 |        |            |            |                                                                    |                         |
| مبادئ الحاسوب ونظام وندوز ۷ وتطبيقات الاوفيس والانترنت                                                                                     | 9صباحا - اظهرا  | 50000  | 2014/03/05 | 2014/02/16 | دورة الترقية العلمية (كفاءة الحاسوب)                               | 3 <sup>1</sup>          |
| جمع المعلومات اللازمة لعمل انظمة قواعد البيانات قبل تنفيذها<br>بالحاسوب                                                                    | 9صباحا - اظهرا  | 50000  | 2014/03/13 | 2014/03/09 | دورة مبادى تحليل نظم المعلومات                                     | $\overline{\mathbf{4}}$ |
| مبادئ الحاسوب ونظام وندوز ۷ وتطبيقات الاوفيس والانترنت                                                                                     | 9صباحا - اظهرا  | 50000  | 2014/04/02 | 2014/03/16 | دورة الترقية العلمية (كفاءة الحاسوب)                               | 5 <sup>5</sup>          |
| فرمتة وتنصيب الحاسبات ، تحديد الاعطال وصيانتها                                                                                             | 9صباحا - اظهرا  | 50000  | 2014/03/27 | 2014/03/23 | دورة تنصيب وصيانة الحاسوب                                          | $6\phantom{1}$          |
| مصطلحات الانترنت ، التصفح ، البريد الالكتروني                                                                                              | 9صباحا - اظهرا  | 50000  | 2014/04/03 | 2014/03/30 | دورة استخدام الانترنت                                              | $\overline{7}$          |
| تعليم كيفية تصميم صفحات ومواقع الانترنت                                                                                                    | 9صباحا - اظهرا  | 50000  | 2014/04/03 | 2014/03/30 | دورة تصميم موقع للمبتدئين dreamweaver                              | 8                       |
| مقدمة عن الشبكات وفوائدها وتنفيذ شبكات محلية وتصميمها                                                                                      | 9صباحا - اظهرا  | 50000  | 2014/04/10 | 2014/04/06 | دورة تصميم وتنفيذ الشبكات المحلية                                  | 9                       |
| باستخدام الكيبل وبدونه                                                                                                    |                 |        |            |            | LAN(wire&wireless)                                                 |                         |
| مبادئ الحاسوب ونظام وندوز ۷ وتطبيقات الاوفيس والانترنت                                                                                     | 9صباحا ـ اظهرا  | 50000  | 2014/04/30 | 2014/04/13 | دورة الترقية العلمية (كفاءة الحاسوب)                               | 10                      |
| مقدمة عن asp.net ، اشرطة الادوات<br>, Master (Standard, Validation, Navigation)<br>Pages, Accessing and Displaying Data<br>Deploy Web site | 9صباحا - اظهرا  | 100000 | 2014/05/14 | 2014/04/20 | دورة Asp.net                                                       | 11                      |
| (word, excel,power point) تطبيقات                                                                                                    | 9صباحا ـ اظهرا  | 50000  | 2014/05/08 | 2014/05/04 | دور ةتطبيقات الاوفيس(وورد .اكسل باوربوينت)                         | 12                      |
| تعديل الصور كمعالجة عيوبها وتغيير الوانها                                                                                                  | 9صباحا ـ اظهرا  | 50000  | 2014/05/28 | 2014/05/11 | دورة معالج الصور photo shop                                        | 13                      |
| مبادئ الحاسوب ونظام وندوز ۷ وتطبيقات الاوفيس والانترنت                                                                                     | 9صباحا ـ اظهر ا | 50000  | 2014/05/28 | 2014/05/11 | دورة الترقية العلمية (كفاءة الحاسوب)                               | 14                      |
| تعليم كيفية تصميم صفحات ومواقع الانترنت                                                                                                    | 9صباحا - اظهرا  | 50000  | 2014/05/22 | 2014/05/18 | دورة تصميم مواقع الانترنت frontpage                                | 15                      |
| التعرف على ادوات البرمجة الشيئية وطرق البرمجة باستخدام<br>الVB وطريقة ربط قواعد البيانات بالواجهات المرئية                                 | 9صباحا ـ ١ظهرا  | 100000 | 2014/06/05 | 2014/05/25 | <b>Visual Basic ٢٠١٠</b> تورة لغة برمجة ٧٠١٠                       | 16                      |
| (word, excel,power point) تطبيقات                                                                                                    | 9صباحا ـ اظهرا  | 50000  | 2014/06/05 | 2014/06/01 | دور ةتطبيقات الاوفيس(وورد .اكسل باوربوينت)                         | 17                      |
| مبادئ الحاسوب ونظام وندوز ۷ وتطبيقات الاوفيس والانترنت                                                                                     | 9صباحا - اظهرا  | 50000  | 2014/06/25 | 2014/06/08 | دورة الترقية العلمية (كفاءة الحاسوب)                               | 18                      |
| مبادئ الحاسوب ونظام وندوز ۷ وتطبيقات الاوفيس ۱۰ ۲۰ '<br>والانترنت                                                                          | 9صباحا - اظهرا  | 75000  | 2014/06/19 | 2014/06/08 | دورة كفاءة الحاسوب للدراسات العليا                                 | 19                      |
| قواعد البيانات العلائقية ، الجداول والاستعلامات                                                                                            | 9صباحا - اظهرا  | 50000  | 2014/06/26 | 2014/06/22 | دورة معالج قواعد البيانات Access                                   | 20                      |
| مبادئ الحاسوب ونظام وندوز ۷ وتطبيقات الاوفيس ۲۰۱۰<br>والانترنت                                                                             | 9صباحا - اظهرا  | 75000  | 2014/07/03 | 2014/06/22 | دورة كفاءة الحاسوب للدراسات العليا                                 | 21                      |
| مقدمة عن الشبكات وفوائدها وتنفيذ شبكات محلية وتصميمها<br>باستخدام الكيبل وبدونه                                                            | 9صباحا - اظهرا  | 50000  | 2014/07/10 | 2014/07/06 | دورة تصميم وتنفيذ الشبكات المحلية<br><b>LAN(wire&amp;wireless)</b> | 22                      |

#### **دورات مركز الحاسبة واالنترنت للفترة من 2014/1/12 ولغاية 2014/9/8**

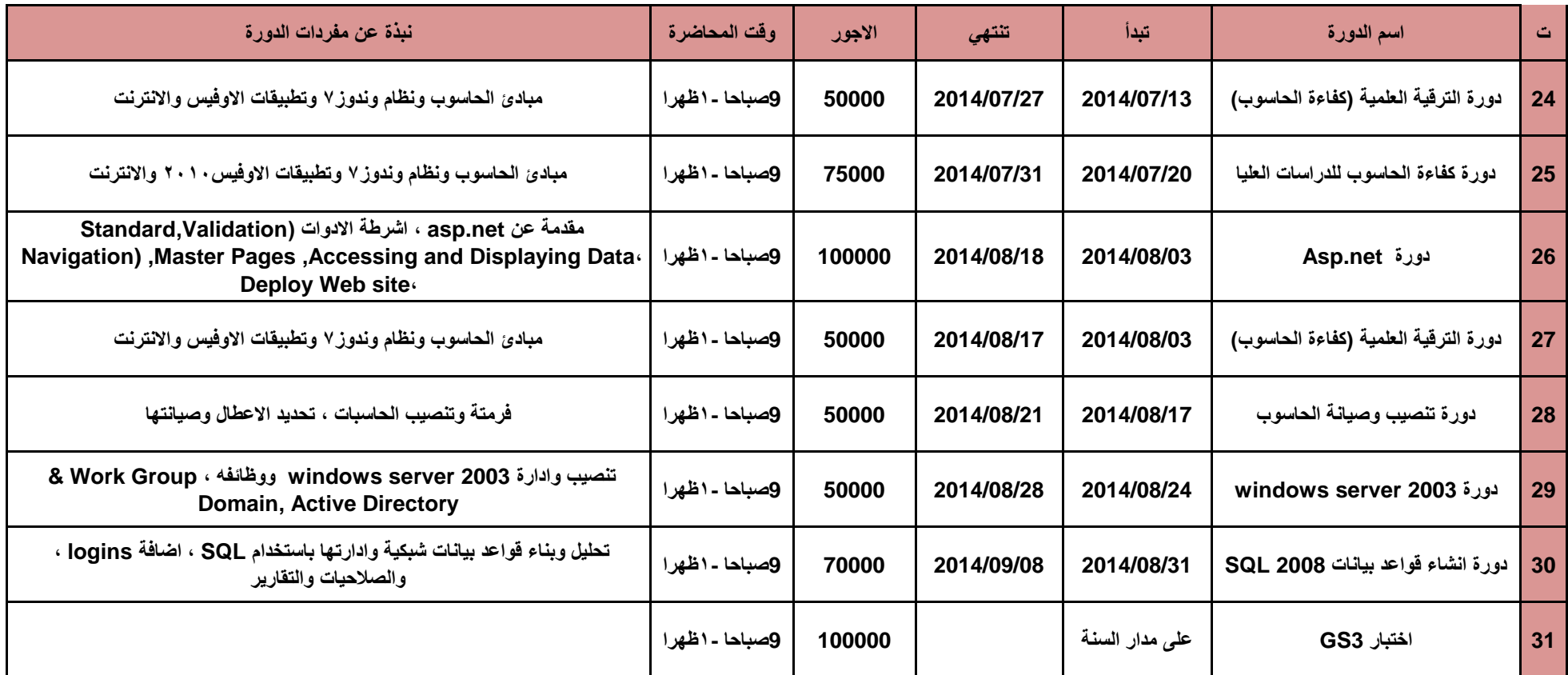